**288** | 1972

# **SCHRIFTENREIHE SCHIFFBAU**

E. Lehmann und G. Berger

**Das Momentenausgleichsverfahren nach Cross unter Berücksichtigung der Spannungstheorie II. Ordnung** 

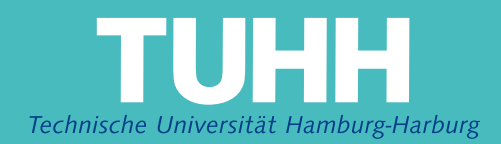

## INSTITUT FÜR SCHIFFBAU DER UNIVERSITÄT HAMBURG

Bericht Nr. 288

Das Momentenausgleichsverfahren nach Cross unter Berücksichtigung der S pan nun g s t h e 0 r i e 11. 0 r d nun g

von

E. Lehmann und G. Berger

Hamburg 197 2

**----**

### Das Momentenausgleichsverfahren nach Cross

unter Berücksichtigung der S pan nun g s t h e 0 r i e

11. 0 r d nun g

von E.Lehmann und G.Berger

## 1. Einleitung

Die meisten heute zur Analyse von Palkentragwerken verwendeten Hechenprogramme benutzen die lineare Balkentheorie. In einigen Fällen ist die Berücksichtigung von Einflüssen II.Ordnung, wie sie die Druck-bzw.7ugkräfte auf die Verteilung der Momente haben, notwendig. In der Folge wird das Cross-Verfahren unter Berücksichtigung der Axiallasten dargestellt. Die Programmierung ist n~ch **[1]** vornehmbar.Für eine Handrechnung eignen sich die angegebenen Diagramme,sodaß nicht mehr Aurwand als beim üblichen Cross-Ausgleich notwendig ist. Diese Methode ist in den Büchern von Gere <sup>[2]</sup> und Lightfoot [3] beschrieben. In diesem Bericht erfolgt eine für die Belange der Schiffstechnik hergerichtete Darstellung und Komplettierung.Die Anwendung für stabilitätskritisch konstruierte Bauteile und Ausrüstungskonstruktionen auch ohne die Cross-Methode ist unmittelbar mit den Diagrammen möglich. Weiterhin lassen sich Knickprobleme mit den dargestellten Diagrammen und Formeln aufs einfachste behandeln.

2. Berechnung der Verteiler- und Weiterleitungszahlen

Gegeben sei folgendes System, dessen rezioroker Drehwinkel am Auflager "1" der Cross-Steifigkeit entspricht.

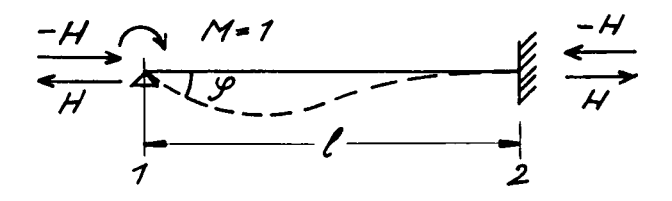

Für den Druckfall gilt die folgende DGL

$$
W^{\overline{M}} + \lambda^2 W^{\prime} = O \qquad (1)
$$

$$
\lambda = \sqrt{\frac{H}{\overline{E}J}}
$$

Die Lösung dieser DGL lautet:

mit

$$
W = C_1 + C_2 X + C_3 \sin \lambda X + C_4 \cos \lambda X \tag{2}
$$

Paft man die Konstanten an die Pandbedingungen

*W*(0) = 
$$
W(P) = 0
$$
 ;  $W''(0) = -\frac{1}{EI}$  ;  $W'(e) = 0$  (3)

an, so erhält man für den reziproken Drenwinkel

$$
k_{1} = \frac{1}{W'} = \frac{1}{\mathcal{S}} = \lambda \mathcal{I} \mathcal{J} \frac{\sin \lambda \ell - \cos \lambda \ell}{2 - 2\cos \lambda \ell - \lambda \ell \cos \lambda \ell} \tag{4}
$$

Für den Zugfall ergibt sich die DGL

$$
W^{\overline{IV}} - \lambda^2 W^{\prime\prime} = O \tag{5}
$$

mit der Lösung

$$
W = C_1 + C_2 x + C_3 \sinh ax + C_4 \cosh ax \tag{6}
$$

Die Steifigkeit ergibt sich dann in Analogie

$$
k_{1} - \frac{1}{w'} = \frac{1}{\varphi} = \lambda EJ
$$
 
$$
\frac{\sinh 1 - \cosh 1}{2 - 2\cosh 1 + \lambda \cosh 1} \tag{7}
$$

Für den Fall, daß das Moment an der Stelle "2" verschwindet, d.h.eine freie Auflagerung vorhanden ist, lauten die Randbeding.

$$
W(0) = W(t) = 0 \t, \tW''(0) = -\frac{1}{t} \tW'(t) = 0 \t\t(8)
$$

Die Steifigkeit ergibt sich im Falle der Druckkraft mit

$$
K_2 = \frac{1}{W'} = \lambda EJ \frac{\lambda \ell \sin \lambda \ell}{\lambda \ell \cos \lambda \ell - \sin \lambda \ell} \tag{9}
$$

und im Zugfall mit

$$
k_2 = \frac{1}{W'} = aEJ - \frac{a\ell \sinh a\ell}{a\ell \cosh a\ell + \sinh a\ell} \tag{10}
$$

Entwickelt man die Ausdrücke in Taylorreihen, und bildet man den Grenzwert für  $d\ell \rightarrow 0$ dann erhält man die gewohnten Steifigkeiten von

$$
\frac{\mathcal{L}}{\ell} \mathcal{J} \qquad \text{and} \qquad \frac{\partial \mathcal{F}}{\ell} \mathcal{J} \tag{11}
$$

Um die Weiterleitungszahl zu bestimmen, ist die zweite Ableitung der Lösung Gl.2 bzw Gl.6 an die Randbedingungen (Gl.3)anzupassen, sodaß man im Pruckfall

$$
W'_{\text{cx}} = -\left(\begin{array}{c} 1-\cos\lambda l - \lambda l \sin\lambda l \\ \sin\lambda l - \lambda l \cos\lambda l \end{array} \right) \sin\lambda x + \cos\lambda x \Big) \underline{\overline{f}} \underline{\overline{f}} \tag{12}
$$

erhält. Die Funktionswerte an den Stellen x=0 bzw.x=1 sind die Momente an den Stellen O bzw. 1

$$
M_{21} = \frac{\partial \ell - \sin \theta}{\sin \theta - \cos \theta} \cdot M_{12}
$$
 (13)

Die Weiterleitungszahl ergibt sich dann mit

$$
W = \frac{d\ell - \sin\ell}{\sin\ell - \alpha\ell\cos\ell} \tag{14}
$$

und im Zugfall mit

$$
W = \frac{d\ell - \sinh \ell}{\sinh \ell - \frac{d\ell}{\cosh \ell}} \tag{15}
$$

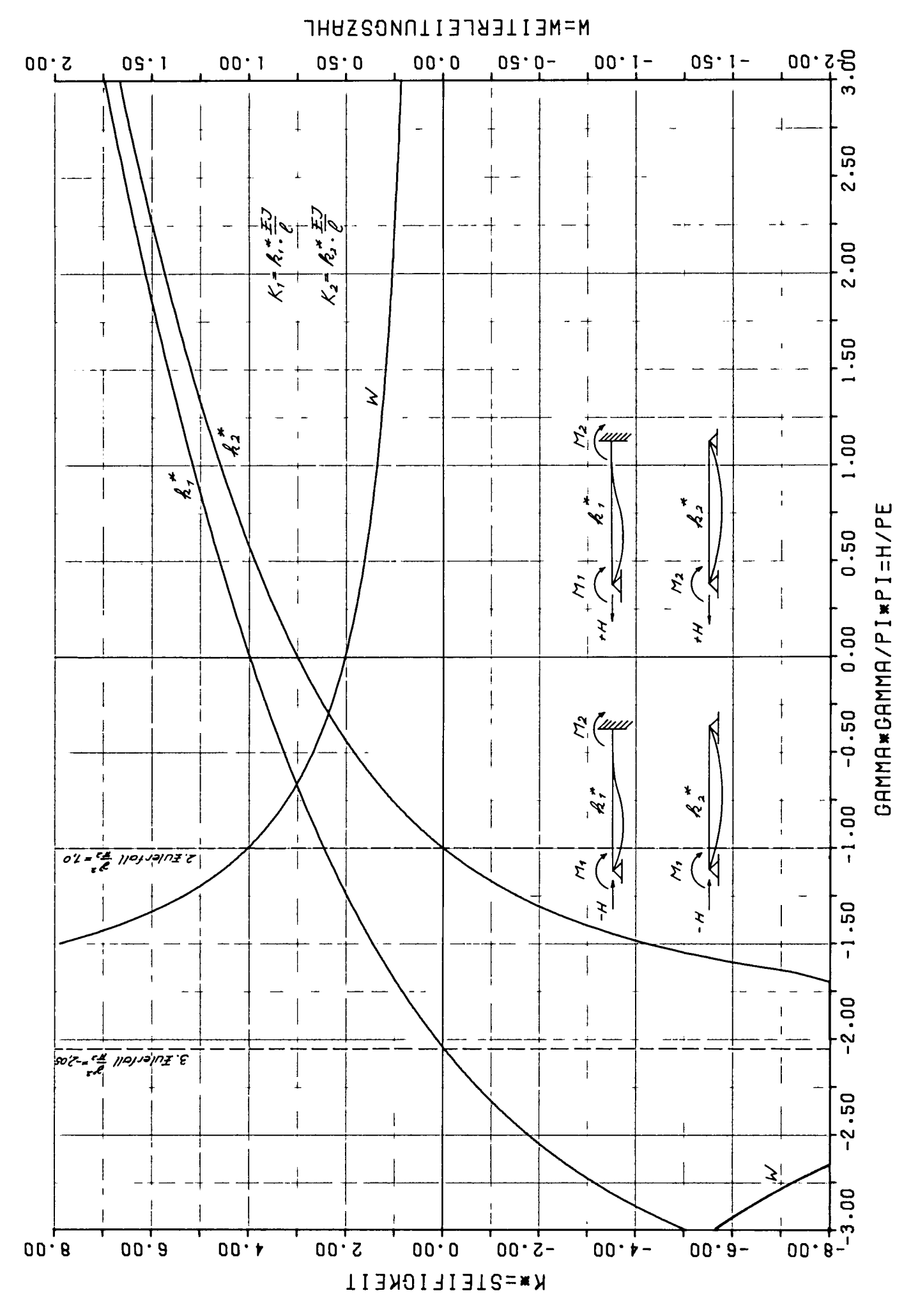

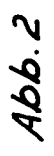

In der Abb.2 sind die obigen Formeln aufgezeichnet über dem Paramete.  $\frac{1}{2}$ =  $\frac{1}{2}$  er sich ergibt, wenn man für Pe den 1. Eulerfall verwendet  $(y = d\ell)$ .

Man kan aus der Abb.2 ersehen, daß die Steifigkeiten bei den entsprechenden Eulerfällen verschwinden. Die Weiterleitungszahl geht gegen  $\infty$ Führt man einen Grenzübergang für  $\partial \mathcal{L} \rightarrow 0$  z.R.mit den Taylorneihen für Sinus und Colinus durch, so eigibt sich die bekannte Weiterleitungszahl 0.5

#### Perechnung der Einspannmomente  $3.$

Die Einsoannmomente für das in Abb. 3 dargestellte Tragwerk erhält man, indem au die Durchbiegungsfunktion von 0 bis  $\alpha'$  und von  $\alpha'$  bis 1 ansetzt, dies muß man, weil die 3.Ableitung (Querkraft) unter der Last unstetig ist. Die o Konstanten lassen sich mit Hilfe der Pand-

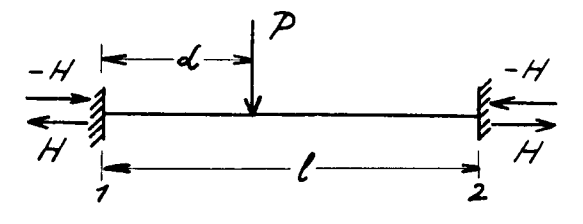

 $Abb.3$ 

und Kopplungsbedingungen bei x=  $\alpha$  bestimmen. Eine solche Ableitung istrecht umfargreich,

sehr viel eleganter ist die Lösung zu finden, wenn man die Übertragungsmatrix für den Stabzug verwendet, wie sie z.B. in  $[4]$  angegeben ist

Die \* bertragungsmatrix lautet:

$$
\begin{bmatrix}\nM & Q & 1 \\
\frac{\ell^2}{EI} \frac{7 \cdot \cos \lambda \ell}{(\lambda \ell)^2} & \frac{\ell^3}{EI} \frac{\lambda \ell - 5 \cdot \ln \ell}{(\lambda \ell)^3} \Big| -\frac{p \ell^3}{EI} \frac{\lambda \ell (1-d) - 5 \cdot \ln (1-d) \lambda \ell}{(\lambda \ell)^3} \Big|^{12} \\
\frac{\ell}{EI} \frac{5 \cdot \ln \ell}{\lambda \ell} & \frac{\ell^2}{EI} \frac{1 - \cos \ell \ell}{(\lambda \ell)^2} \Big| -\frac{p \ell^2}{EI} \frac{1 - \cos (1-d) \lambda \ell}{(\lambda \ell)^2} \\
\cos \lambda \ell & \ell \frac{\sin \lambda \ell}{\lambda \ell} & \frac{p \ell}{\lambda \ell} \frac{\sin (1-d) \lambda \ell}{(\lambda \ell)^2}\n\end{bmatrix}\n\begin{bmatrix}\n0 \\
0 \\
\frac{p}{\lambda \ell} & \sin (1-d) \lambda \ell \\
\frac{p}{\lambda \ell} & \sin (1-d) \lambda \ell \\
0 \\
0 \\
1\n\end{bmatrix}
$$

 $(16)$ 

Die beiden obersten Zeilen liefern die Bestimmungsgleichungen für M<sub>12</sub> bzw. Q<sub>12</sub>. M<sub>12</sub> ergibt sich dann zu

$$
M_{12} = \frac{Pl}{al} \frac{(-al(t-d) + sin(t-d)al)(1 - cosal) + (1 - cos(t-d)al)(al-simal)}{2 - 2cosal - al sinal}
$$
\n(17)

Bezieht man M auf das Einspannmoment des Balkens ohne Längskräfte und P auf  $\alpha - \frac{\ell}{2}$ , dann erhält man mit der Umformung  $7 - \alpha = \beta$ 

$$
M_{12} = F_1 \cdot \frac{p}{\delta} \tag{18}
$$

mit

 $\ddot{\phantom{0}}$ 

$$
F_4 = \frac{8}{d\ell} \frac{d\ell t \sin\ell d\ell - \frac{d\ell \cos d\ell + \sin d\ell - \sin d\ell - \frac{d\cos\ell d\ell}{d\ell}}{2 - 2\cos d\ell - \frac{d\ell \sin d\ell}{d\ell}} \tag{19}
$$

für den Zugfall erhält man in Analogie

$$
F_r = \frac{8}{\lambda \ell} \frac{\alpha \lambda \ell + \sinh(\lambda + \alpha \ell) \cosh(\lambda + \sinh(\lambda \ell - \sinh(\lambda - \alpha \ell)) \cosh(\lambda \ell)}{2 - 2 \cosh(\lambda + \alpha \ell) \sinh(\lambda \ell)} (20)
$$

In Abb.4 ist das Ergebnis grafisch dargestellt.

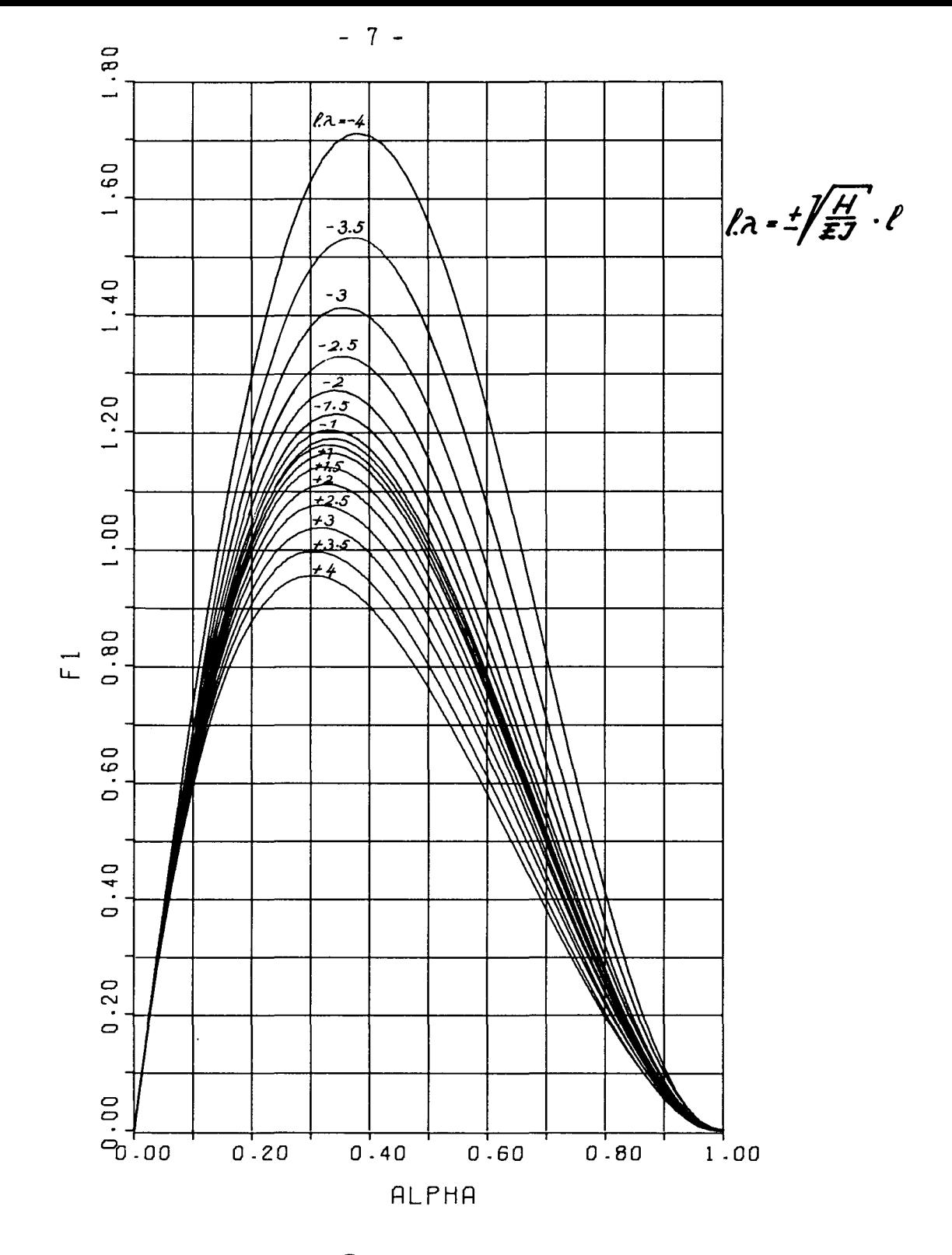

 $\bar{\lambda}$ 

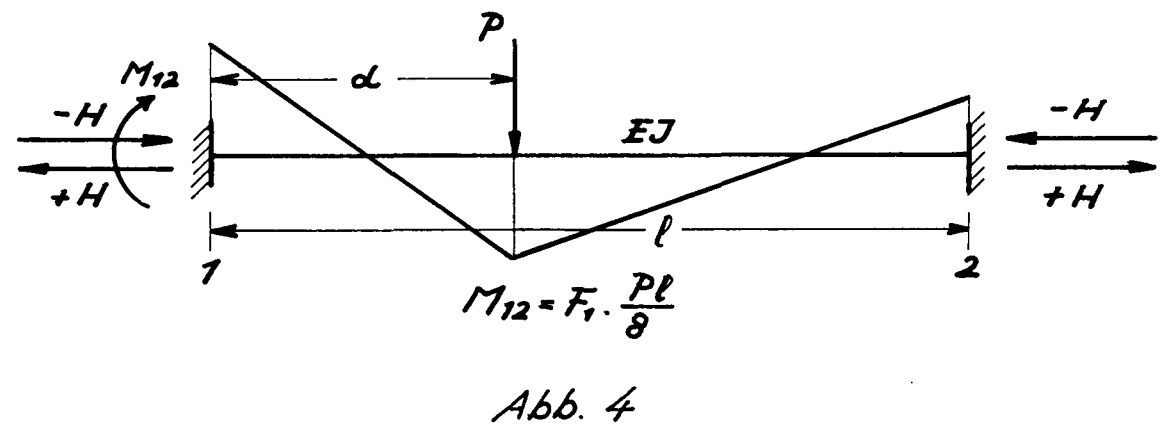

 $\sim$ 

 $\frac{1}{2}$ 

Für die Streckenlast Abb.5 benötigt man lediglich eine neue Rechte Seite für die Belastungen, sodaß man Gl.21 erhält.

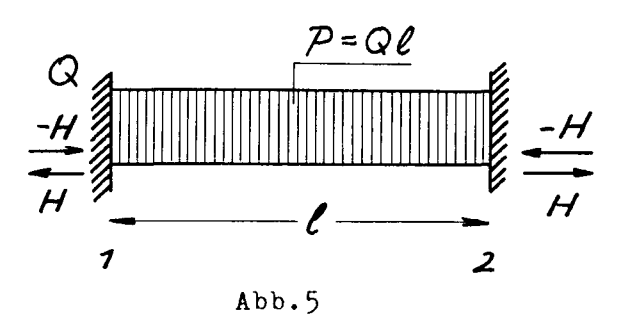

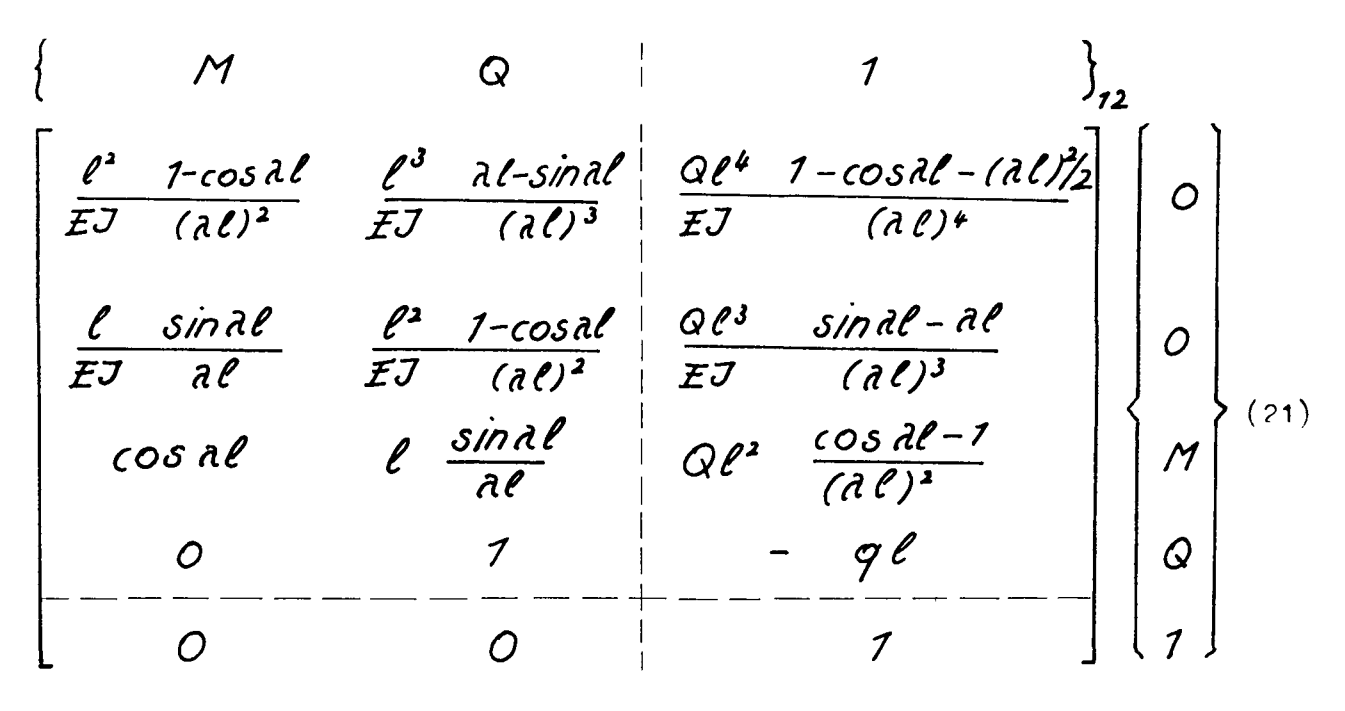

Die beiden obersten Zeilen liefern die Bestimmungsgleichungen für M<sub>12</sub> bzw.Q<sub>12</sub>.M<sub>12</sub>ergibt sich dann zu

$$
M_{12} = \frac{Q l^2}{(\lambda l)^2} \frac{-(1-\cos(l-\frac{(2l)^2}{2})(1-\cos(l)+(\sin(l-\lambda l)/(\lambda l-\sin(l)))}{2-2\cos(l-\lambda l)\sin(l-\lambda l)}
$$
(22)

Bezieht man M auf das Einspannmoment des Balkens ohne Längskraft, dann erhält man aus Gl.22

$$
M_{12} = -\frac{Q\ell^2}{12}F_2 - \frac{P\ell}{12}F_2
$$
 (23)

mit

$$
\mathcal{F}_2 = \frac{6}{\lambda \ell} \left\{ \frac{2 \sin \lambda \ell - \lambda \ell \cos \lambda \ell - \lambda \ell}{2 - 2 \cos \lambda \ell - \lambda \ell \sin \lambda \ell} - \frac{2}{\lambda \ell} \right\}
$$
(24)

und für den Zugfall

$$
F_2 = \frac{6}{d\ell} \left\{ \frac{2}{d\ell} + \frac{2\sinh d\ell - \lambda \ell \cosh d\ell - \lambda \ell}{2 - 2\cosh d\ell + \lambda \ell \sinh d\ell} \right\}
$$
(25)

Neben konstanten Streckenlasten treten auch Dreieckslasten auf

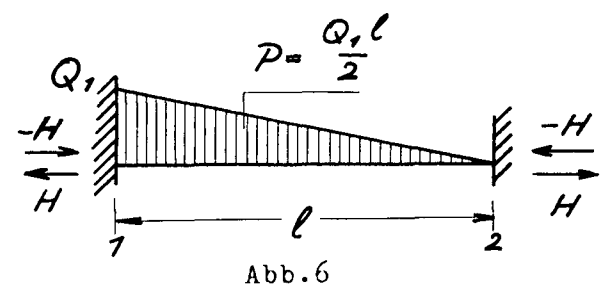

Man braucht lediglich eine neue Rechte Seite für die Übertr. Matrix

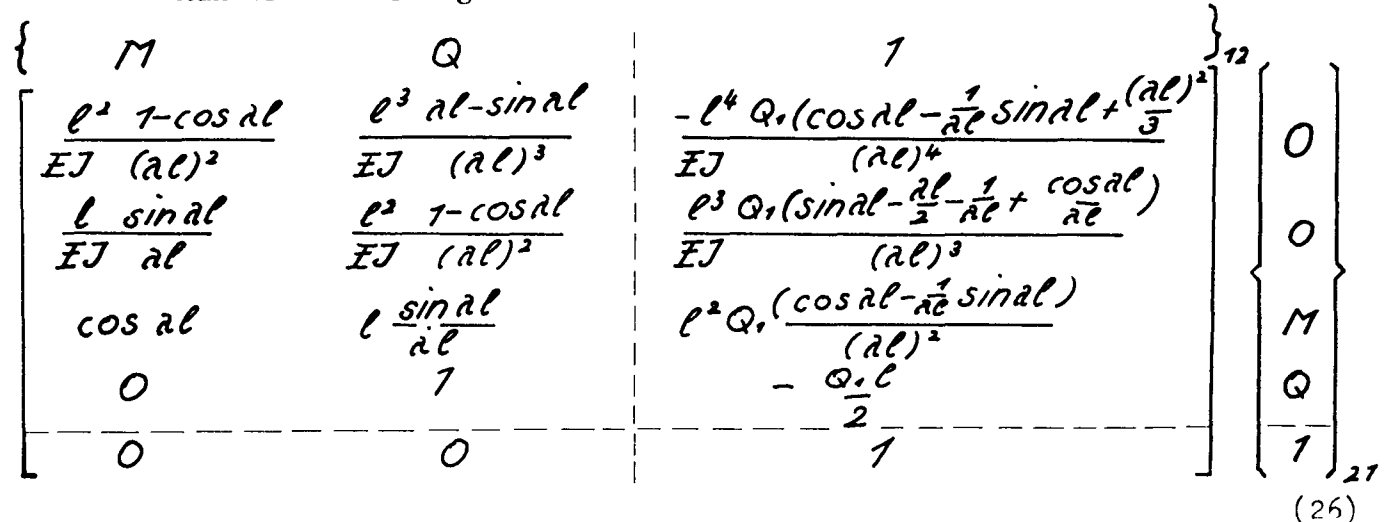

Die beiden obersten Zeilen liefern die Bestimmungsgl.für M12 bzw.Q12

$$
M_{12} = \frac{Q_7 l^2}{(\lambda l)^2} \frac{(\cos \lambda l - \frac{1}{\lambda \ell} \sin \lambda l + \frac{(\lambda l)^2}{3})(1 - \cos \lambda l) + (\sin \lambda l - \frac{\lambda l}{2} + \frac{1}{\lambda \ell} + \frac{\cos \lambda l}{\lambda \ell})(\lambda l - \sin \lambda l)}{2 - 2 \cos \lambda l - \lambda \ell \sin \lambda l}
$$
(27)

Bezieht man das Moment auf das Einspannmoment des Balkens ohne Längskraft, dann ernalt man aus G1.27

$$
M_{12} = \frac{Q_1 l^2}{20} F_3 = \frac{p l}{10} F_3
$$

$$
F_3 = \frac{20}{\lambda c} \left\{ \frac{1}{6} \frac{3 \sin \lambda \ell - 2 \lambda \ell \cos \lambda \ell - \lambda \ell}{2 - 2 \cos \lambda \ell - \lambda \ell \sin \lambda \ell} - \frac{1}{\lambda \ell} \right\}
$$
(28)

für den Zugfall gilt

$$
F_3 = \frac{20}{\lambda \ell} \left\{ \frac{1}{\lambda \ell} + \frac{1}{6} \frac{3 \sinh l - 2 \alpha \cosh \alpha \ell - \alpha \ell}{2 - 2 \cosh \alpha \ell + \alpha \ell \sinh \alpha \ell} \right\}
$$
(29)

Außerdem muß man noch das Einspannmoment M.aermitteln. Dazu führt man wieder eine neue Rechte Seite ein

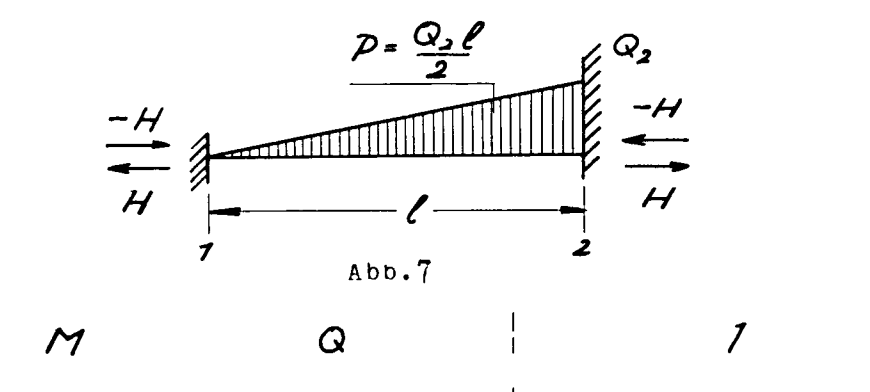

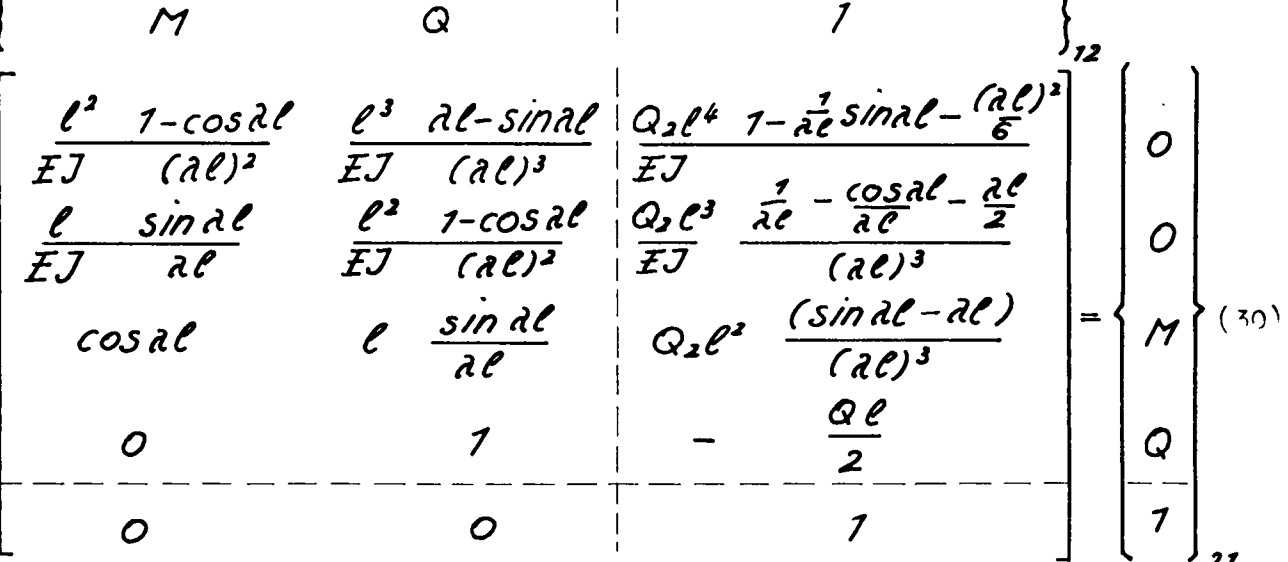

Die beiden oberen Zeilen liefern die Bestimmungsgl.für M<sub>12</sub> und Q<sub>12</sub>

$$
M_{12} = \frac{Q_2 \ell^2}{(2\ell)^2} - \frac{(1-\frac{1}{2}\epsilon)i\eta \lambda \ell - \left(\frac{2\ell}{\epsilon}\right)^2}{2-2\cos \lambda \ell - \lambda \ell \sin \lambda \ell} \frac{P_2 \cos \lambda \ell - \frac{2\ell}{2} \left((\lambda \ell - \sin \lambda \ell)\right)}{2}
$$
 (31)

Bezieht man das Moment auf das Einspannmoment des Dalkens ohne Längskraft, dann erhält man aus Gl.31

$$
M_{12} = \frac{Q_2 l^2}{30} F_4 = \frac{P l}{15} F_4
$$
  

$$
F_4 = \frac{5}{2l} = \frac{3 \sin(l - 2l \cos(l - 2l \cos(l - 2l))}{2 - 2 \cos(l - 2l \sin(l - 2l))}
$$
(32)

und für den Zugfall

$$
F_4 = \frac{5}{\lambda \ell} \frac{3 \sinh \lambda \ell - \lambda \ell \cosh \lambda \ell - 2\lambda \ell}{2 - 2 \cosh \lambda \ell + \lambda \ell \sinh \lambda \ell} \tag{33}
$$

In Abb.8 sind die faktoren F2, F3 und F4 aufgetragen

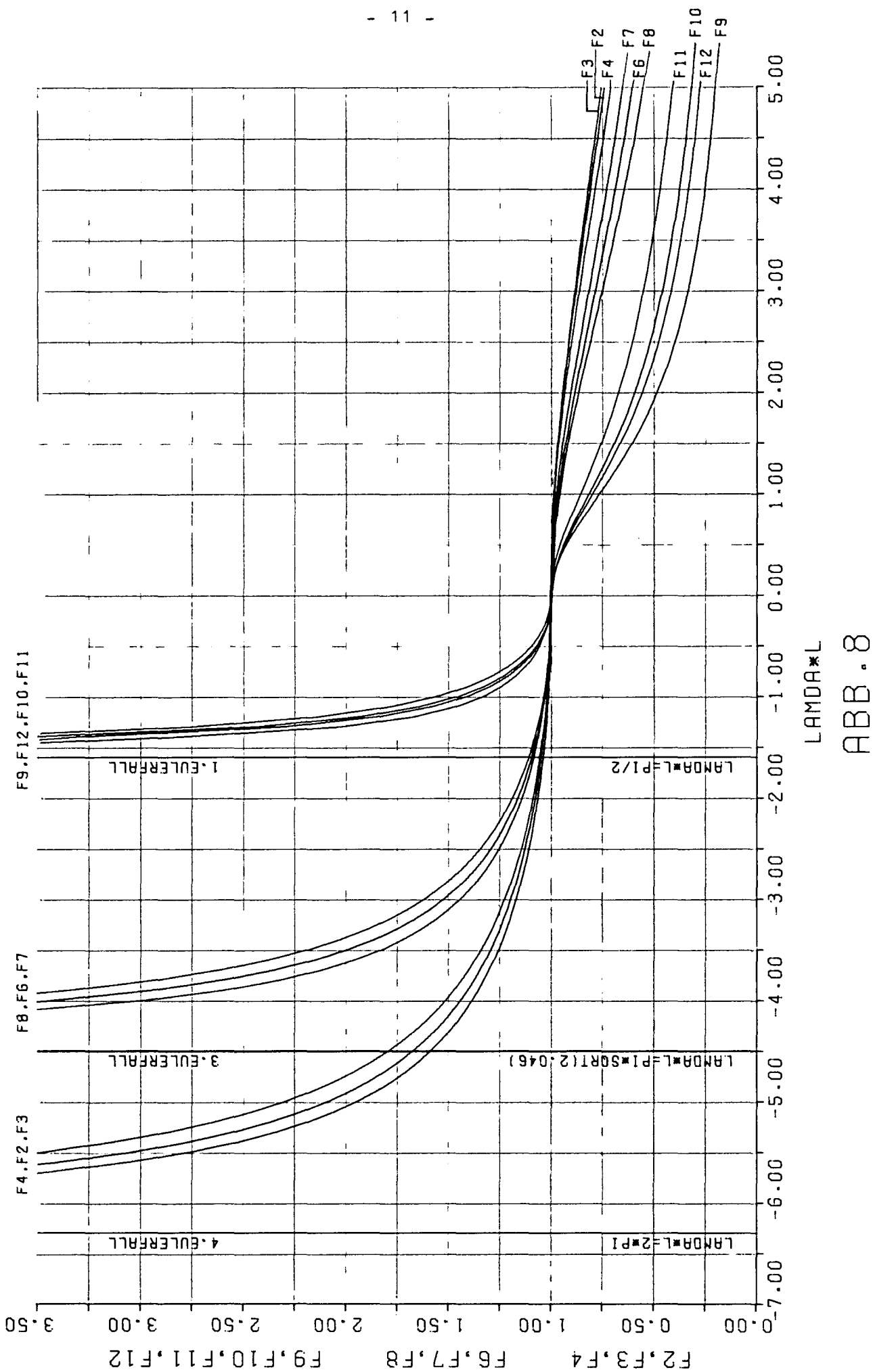

 $\langle \rangle$ ABB Für den Fall, daß ein Auflager keine Einspannung hat, ergibt sich das Einspannmoment dadurch, daß man in den entsprechenden Ubertragungsmatrizen andere Zeilen verwendet.

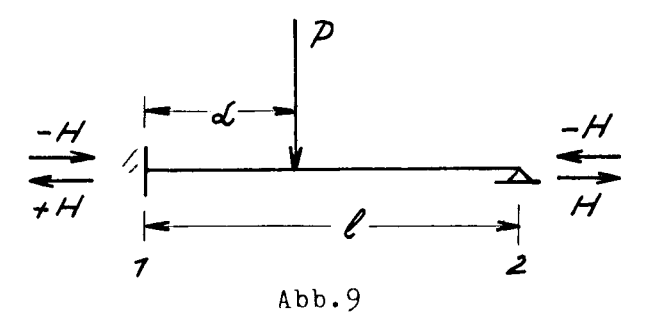

Das Einspannmoment erhält man, wenn man die 1.und 3.Zeile aus Gl. 16 verwendet.

$$
M_{12} = \frac{p_e}{\lambda e} \frac{\left(\frac{\lambda l(1-d)+\sin(1-d)\lambda l}{\lambda}\right)\sin\lambda l + \sin(1-d)\lambda l(\lambda l - \sin\lambda l)}{(1-\cos\lambda l)\sin\lambda l - \cos\lambda l(\lambda l - \sin\lambda l)}
$$
(34)

Bezieht man M auf das Einspannmoment des Balkens ohne Längskraft und P auf  $d = \frac{e}{2}$ , dann erhält man mit  $1 - d = \beta$ 

$$
M_{12} = F_5 \frac{\partial P}{\partial 6}
$$
 (35)

 $min$ 

$$
F_{s} = \frac{16}{3} \cdot \frac{+ \beta \sin(l - \sin\beta l)}{\sin(l - \alpha \cos(l))}
$$
 (36)

Für den Zugfall erhält man in Analogie

$$
F_{s} = \frac{16}{3} \cdot \frac{3sinhal - sinhBal}{-sinhal + decoshal}
$$
 (37)

In Abb.10 sind die G1.36 und 37 grafisch ausgewertet

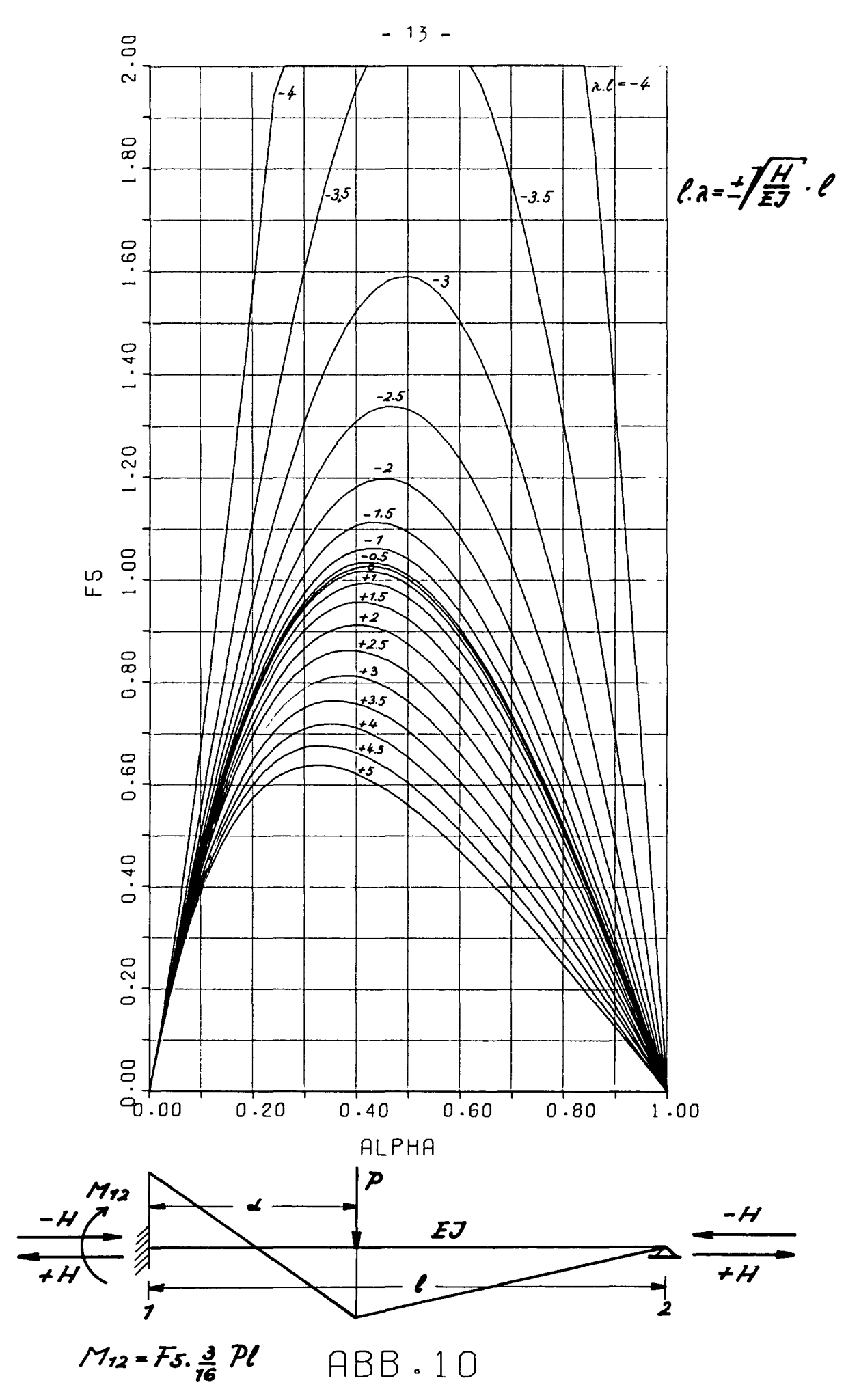

 $\bullet$ 

Für die Streckenlasten benötigt man ebenfalls die 1. und 3. Zeile der Gl. 21

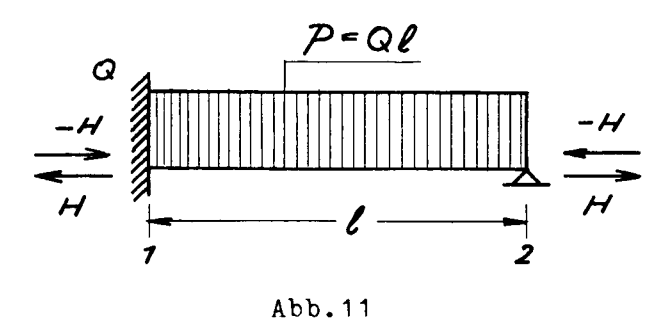

Das Einspannmoment erhält man mit

$$
M_{12} = \frac{QP^2}{(al)^2} \frac{(1-\cos al - \frac{(al)^2}{2})\sin al - (\cos al - 1)(al - \sin al)}{\sin al - \cos al}
$$
(38)

Bezieht man das Moment auf das Einspannmoment ohne Längskräfte, dann erhält man

$$
M_{12} = F_6 \frac{Q_7 \ell^2}{g} = \frac{P \ell}{g} F_6 \tag{39}
$$

mit

$$
F_6 = \frac{8}{(2\ell)^2} \frac{\left(\frac{d\ell}{2}\right)^2 \cdot 5 \cdot \ln \ell + \frac{d\ell \cdot \cos \ell - \ell}{2}}{\sin \ell - \frac{d\ell \cdot \cos \ell}{2}} \tag{40}
$$

Für den Zugfall erhält man in Analogie

$$
F_6 = \frac{8}{(2\ell)^2} \frac{-\frac{(2\ell)^2}{2} \sinh 2\ell + 2\ell \cosh 2\ell - 2\ell}{-\sinh 2\ell + 2\ell \cosh 2\ell} \tag{11}
$$

Die Formeln Gl. 40 und 41 sind in Abb. 8 grafisch dargestellt. Die Funktionen laufen beim 3.Eulerfall gegen  $\infty$ .

Für den Fall der Dreieckslast erhält man aus Gl. 26

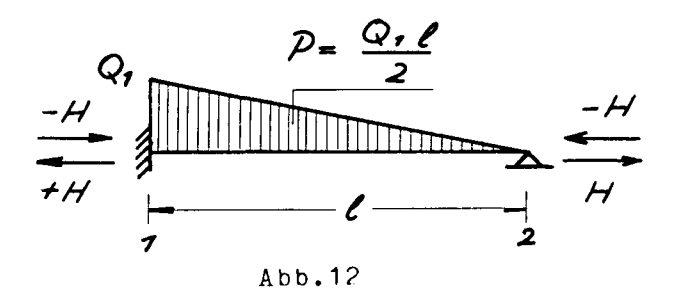

das Einspannmoment zu

$$
M_{12} = \frac{0. l^4 - (\cos a l - \frac{1}{2} \sin a l + \frac{(d l)^2}{3}) \sin a l + (\cos a l - \frac{1}{2} \sin a l)(al - \sin a l)}{(al)^2}
$$
(42)

Bezieht man das Moment auf das Einspannmoment des Balkens ohne Längskraft, so erhält man

$$
M_{12} = \mathcal{F}_{\vec{r}} \cdot \frac{2 Q_r \ell^2}{15} = \frac{P\ell}{15} \mathcal{F}_{\vec{r}}
$$
 (43)

 $mit$ 

$$
F_{z} = \frac{75}{(ae)^{2}} \frac{ale \cos 2t + \frac{(ae)^{2}}{3} \sin 2t - \sin 2t}{\sin 2t - \cos 2t}
$$
 (44)

Für den Zugfall gilt

$$
F_{7} = \frac{15}{(20)^{2}} \frac{2 \ell \cosh^{2} - \left(\frac{20}{3}\right)^{2} \sinh^{2} - \sinh^{2}}{-\sinh^{2} + \sec^{2}(\sqrt{45})}
$$
 (45)

De Formeln Gl. 44 und Gl. 45 sind in Abb.8 grafisch dargestellt.

Für den Fall, daß die Dreieckslast an der Einspannung verschwindet ergibt sich aus Gl. 30

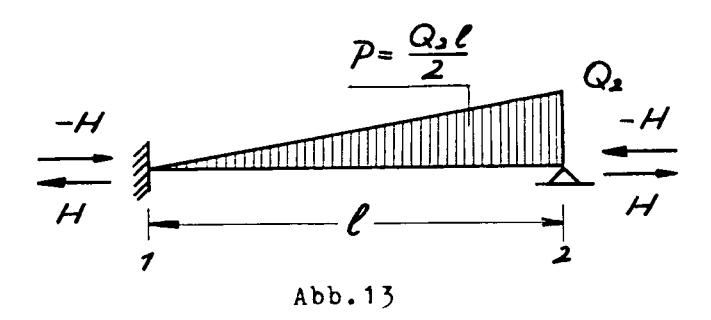

Das Einspannmoment erhält man mit

$$
M_{12} = \frac{Q_2 \ell^2}{(\lambda \ell)^2} \cdot \frac{(1 - \frac{1}{\lambda \ell} \sin \lambda \ell - \frac{(\lambda \ell)^2}{\delta}) \sin \lambda \ell + \frac{1}{\lambda \ell} (\sin \lambda \ell - \lambda \ell) (\lambda \ell - \sin \lambda \ell)}{\sin \lambda \ell - \lambda \ell \cos \lambda \ell} \tag{46}
$$

Bezieht man das Moment auf das Einspannmoment des Balkens ohne Längskraft, dann erhält man

$$
M_{12} = F_8 \frac{7}{60} Q_2 l^2 = \frac{7 l^2}{120} F_8
$$
 (47)

 $min$ 

$$
F_8 = \frac{120}{7 (al)^2} \frac{\left(\frac{al}{6}\right)^2 \sin dl - \frac{al}{6} \sin kl}{\sin dl - \frac{al}{6} \cos kl}
$$
 (48)

bzw.für den Zugfall

$$
F_8 = \frac{120}{7(10)} = \frac{-(20)^2 \sinh 10 - 20 + \sinh 10}{- \sinh 10 + \sinh 10}
$$
 (19)

Die Formeln Gl. 48 bzw. 49 sind ebenfalls in Abb.8 dargestellt.

Bei Kragträgern sind die gleichen Übertragungsmatrizen wie vorher zu verwenden.

Für den Fall einer Einzellast erhält man

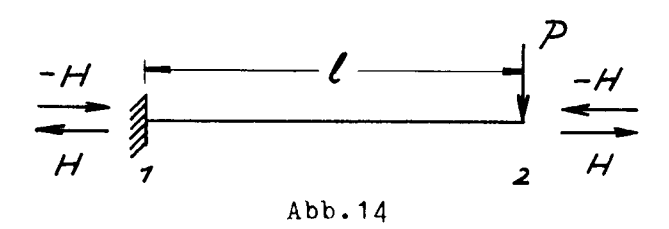

unter Verwendung von nunmehr der beiden unteren, d.h. der 3.und 4. Zeile der Gl. 16

$$
M_{12} = \frac{P\ell}{d\ell} \cdot \frac{\sin d\ell}{\cos d\ell} \tag{50}
$$

Bezieht man das Moment auf den Fall ohne Axiallast, dann erhält man

$$
M_{12} = P\ell \cdot F_9 \tag{51}
$$

 $\bar{t}$ 

mi t

$$
F_g = \frac{t g \, d}{d\ell} \tag{52}
$$

bzw.im Zugfall

$$
F_g = \frac{1gh \; \partial \ell}{\partial \ell} \tag{53}
$$

Für den Fall der Streckenlast gilt Abb.14 und Gl. 21

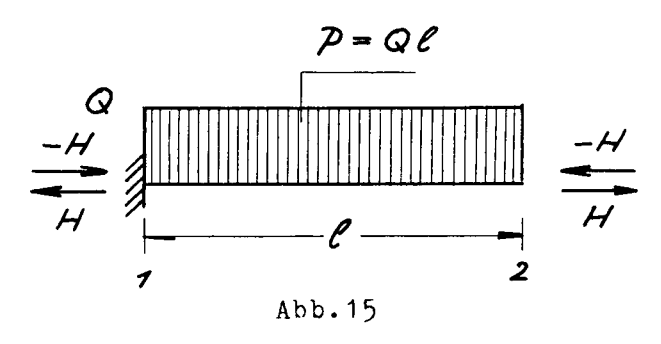

$$
M_{12} = \frac{Q\ell^2}{\lambda \ell} \frac{\lambda \ell \cos \lambda \ell - \lambda \ell - \sin \lambda \ell}{\cos \lambda \ell}
$$
 (54)

Bezieht man das Moment auf den Fall ohne Axiallast, so erhält man

$$
M_{12} = \frac{Q l^2}{2} F_{10} = \frac{P l}{2} F_{10}
$$
 (55)

 $\ddot{\phantom{0}}$ 

 $\mathtt{mit}$ 

$$
F_{\text{ro}} = \frac{2}{(ae)^2} = \frac{-\cos de + 1 - ae \sin de}{\cos ae} \tag{56}
$$

Für den Zugfall gilt dann

$$
F_{ro} = \frac{2}{(ae)^2} \frac{coshal - 1 - al\sinhal}{coshal}
$$
 (57)

Für den Fall der Dreieckslast gilt Abb. 16 und Formel 26

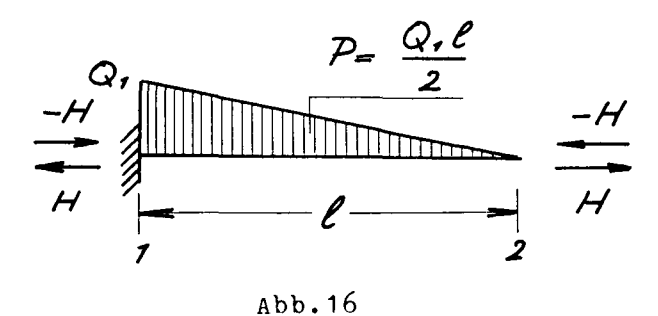

$$
M_{12} = \frac{-Q\ell^2}{(al)^2} + \frac{1}{1} \frac{1}{\cosh^2 \frac{al}{d} \sinh^2 \frac{al}{d} \sinh^2 \frac{al}{d}}{1} \tag{58}
$$

Bezogen auf das Moment ohne Längskraft gilt

$$
M_{12} = \frac{Q\ell^2}{6} F_{11} = \frac{P\ell}{3} F_{11}
$$
 (59)

 $\mathbf{m}$ it

$$
F_{11} = -\frac{3}{(ae)^2} + 2\cos at - \frac{2}{ae} \sin at + 2\cos at
$$
\n
$$
\cos at \qquad (60)
$$

bzw.für den Zugfall

 $\sim 10$ 

$$
F_{11} = -\frac{3}{(ale)^2} \frac{-2\cosh al + \frac{2}{ae}\sinh al + 2\lceil sinhal \rceil}{\cosh al} \tag{61}
$$

Für den Fall der Dreieckslast Abb.17

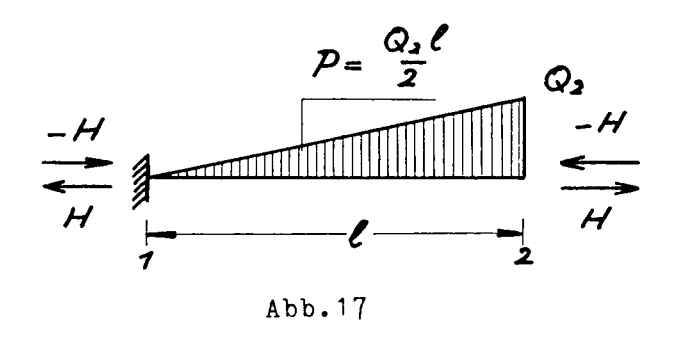

gilt

$$
M_{12} = \frac{Q_2 \ell^2}{(ac)^2} \frac{\frac{1}{ac} \sin \lambda \ell + 1 - \frac{\lambda \ell}{2} \sin \lambda \ell}{\cos \lambda \ell}
$$
 (62)

Bezogen auf das Moment ohne Längskraft gilt

$$
M_{12} = \frac{2Q\ell^2}{6}F_{12} = \frac{2P\ell}{3}F_{12}
$$
 (63)

 $m<sub>i</sub> t$ 

$$
F_{12} = \frac{3}{2(3\ell)^2} \frac{2 - \frac{2}{3\ell} \sin \ell - \frac{2\ell \sin \ell}{\ell}}{\cos \ell}
$$
 (64)

und im Zugfall

$$
F_{12} = \frac{3}{2(\lambda \ell)^2} \frac{2 - \frac{2}{\lambda \ell} \sinh \lambda \ell + \lambda \ell \sinh \lambda \ell}{\cosh \lambda \ell} \tag{65}
$$

Die Funktionen F10 bis F12 sind ebenfalls in Abb.8 grafisch dargestellt. Man erkennt, daß diese beim 1. Eulerfall gegen 00 laufen. 4. Berechnung der Feldmomente

Nachdem man nun mit den vorher berechneten Einspannmomenten, Verteilerzahlen und Weiterleitungszahlen den Cross-Ausgleich in üblicher Weise durchgeführt hat, ist es notwendig die Feldmomente zu bestimmen. Für einen Balken mit Einzellast Abb. 18 ergibt sich

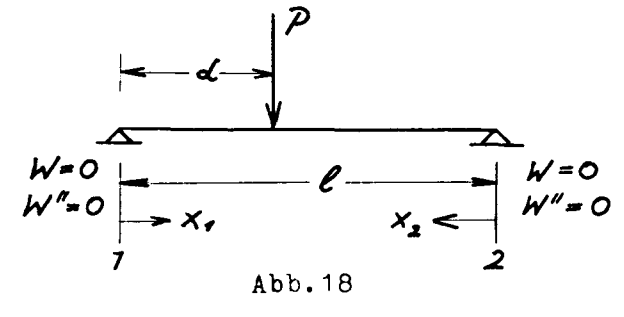

die Lösung der DGL. (1) zu

$$
W_1 = C_1 + C_2 X_1 + C_3 \sin \lambda x_1 + C_4 \cos \lambda x_1 \qquad 0 \le x \le d
$$
  
box.  

$$
W_2 = D_1 + D_2 X_2 + D_3 \sin \lambda x_2 + D_4 \cos \lambda x_2 \qquad d \le x \le \ell
$$
 (66)

Die 8 konstanten kann man mit Hilfe der 4 Randund Kopplungsbedingungen bei  $x = \alpha^c$  bestimmen. Die Randbedingungen ergeben c1, b1, c4 und b4 zu O, sodaß für das Moment als 2.Ableitung der Durchbiegungsfunktion folgender, lediglich von der Konstanten c3 abhängiger, Ausdruck verbleibt.

$$
M = \frac{P\ell}{4} \cdot F_{73} \tag{67}
$$

$$
F_{13} = \frac{4}{d\ell} \qquad \frac{\sin \ell \, (\ell - d)}{\sin \ell} \cdot \sin \ell \, d \, d \tag{68}
$$

und für den Zugfall

$$
F_{13} = \frac{4}{\lambda e} \qquad \frac{\sinh\lambda (l-d)}{\sinh\lambda e} \qquad \sinh\lambda d \qquad (69)
$$

In Abb. 19 sind die Ergebnisse grafisch dargestellt.

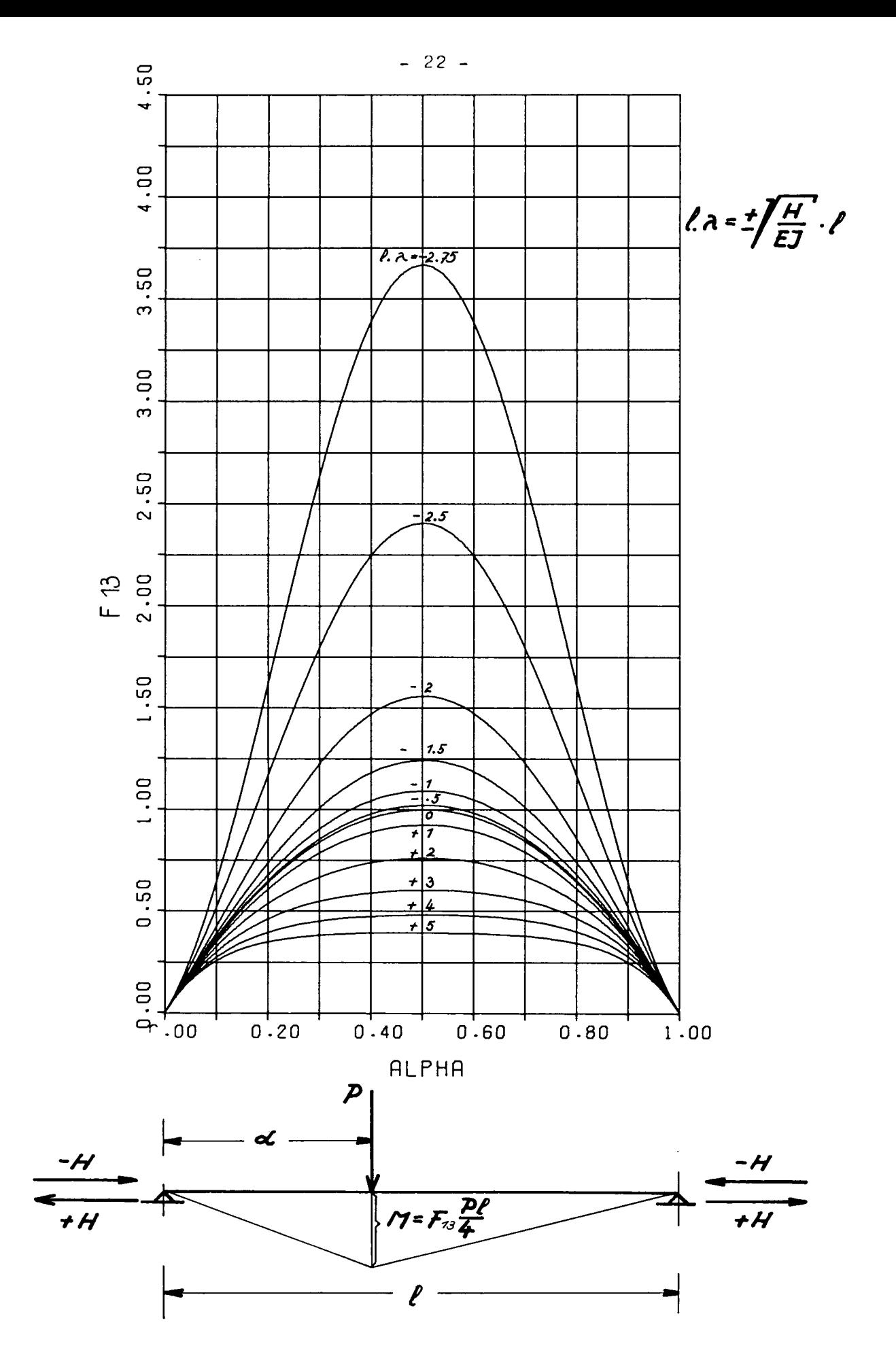

Abb. 19

I

Für den Fall der Streckenlast Abb.20 ergibt sich die PGU

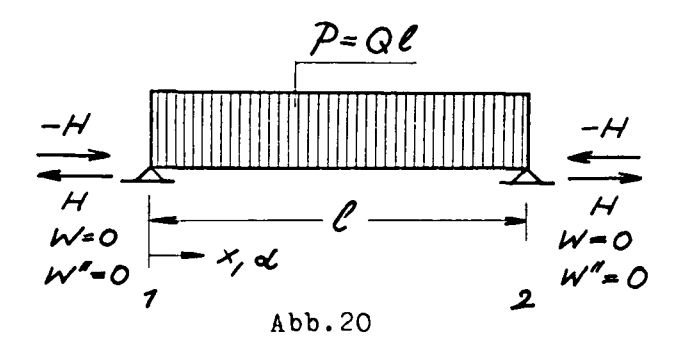

$$
W^{\prime\prime} + \lambda^2 W^{\prime\prime} = \frac{Q}{EJ}
$$

mit der Lösung

$$
W = C_1 + C_2X + C_3\sin\lambda X + C_4\cos\lambda X + \frac{QX^2}{2H}
$$
 (71)

Verwendet man die Randbedingungen w(o)=0 und w'(o)=0 und die Symmetriebedingungen w  $(1/2)$ =0 bzw. w (1/2)=0, dann erhält man folgenden Ausdruck für das Moment

$$
M = \frac{Q\ell^2}{8} F_{1\mu} \tag{72}
$$

 $\overline{n}$ it

$$
F_{14} = \frac{8}{a^2 e^2} \left\{ \frac{\cos(\frac{e-2\alpha}{2})a}{\cos(\frac{ae}{2})} - 1 \right\}
$$
 (73)

bzw.für den Zugfall

$$
F_{74} = \frac{8}{a^{2}e^{2}} \left\{ 1 - \frac{\cosh(\frac{e^{-2}d}{2})}{\cosh(\frac{ae}{2})} \right\}
$$
 (74)

Die Funktionen F14 für Pruck bzw.Zug sind in Diagramm 21 dargestellt.

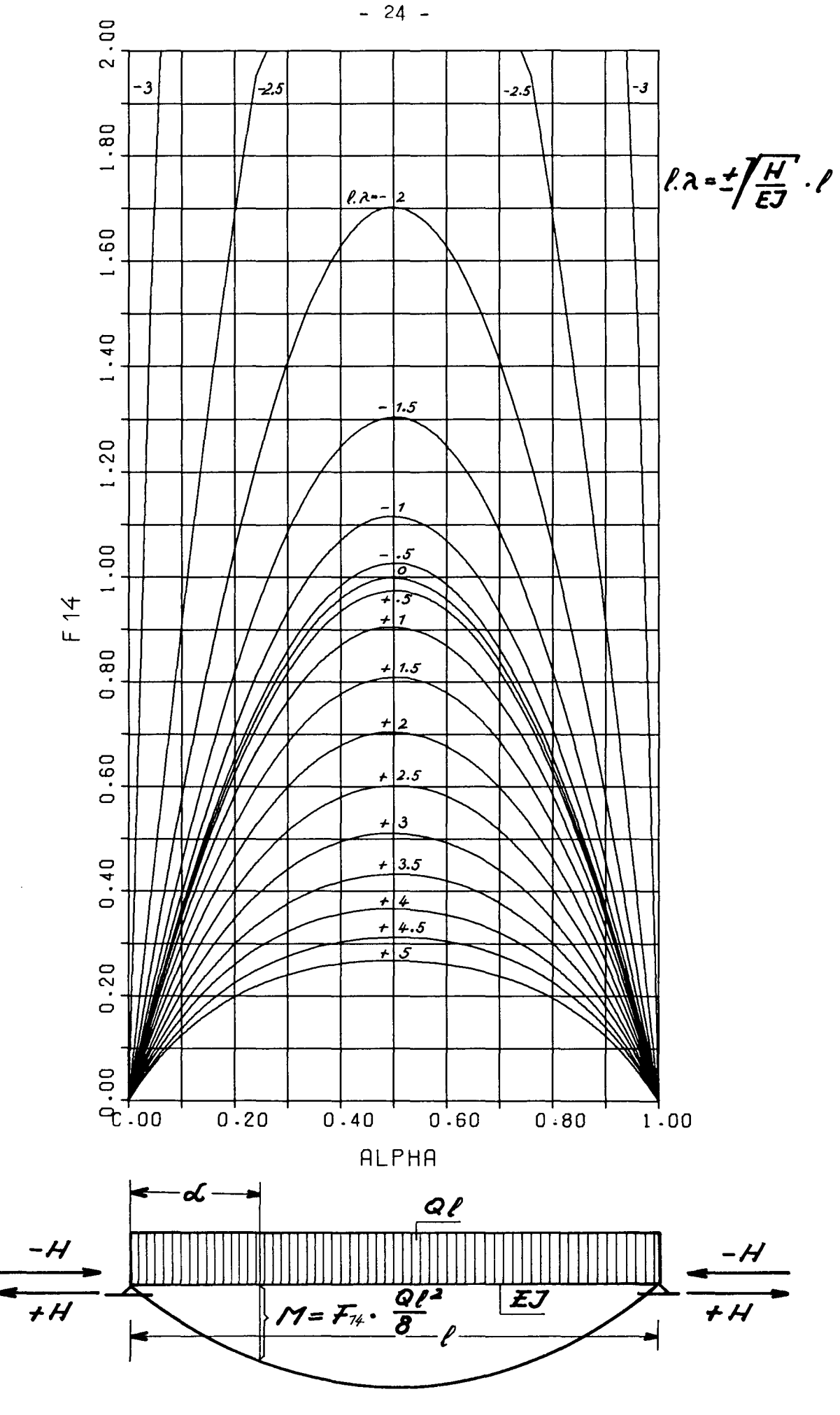

Abb. 21

 $-$ 

Vür den Fall der Dreieckslast Abb.22 ergibt sich die DGL für das . oment mit C1. 76.Es genügt die DGL II.Ordnung, da die Konstanten c1, bzw.c2 verschwinden.

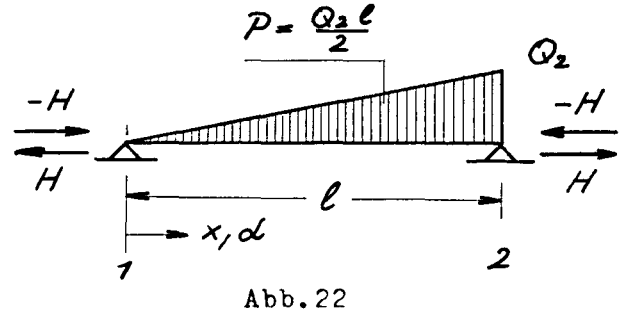

$$
M = -EJ \frac{d\vec{r}}{dx^2}
$$
 (75)

mit der Lösung

$$
M = C_3 E J a^2 \sinh x + C_4 E J a^2 \cos x - \frac{7}{a^2} Q_2 \frac{x}{\ell}
$$
 (76)

Paßt man die Konstanten an die in Abb.22 angegebenen Rand-bedingungen an, dann erhält man für den Verlauf des Momentes

$$
M = \frac{Q_2 \ell^2}{16} \cdot \mathcal{F} \cdot \mathcal{F} \cdot \mathcal{F} \cdot \mathcal{F} \cdot \mathcal{F} \tag{77}
$$

mit

$$
F_{15} = \frac{\pi 6 Q_2 \ell^2}{\lambda^2 \ell^2} \left\{ \frac{\sin \lambda x}{\sin \lambda \ell} - \frac{x}{\ell} \right\} \tag{78}
$$

und für den Augfall

 $\mathbb{R}^2$ 

$$
F_{15} = \frac{16 Q_2 \ell^2}{\lambda^2 \ell^2} \left\{ \frac{x}{\ell} - \frac{\sinh ax}{\sinh ac} \right\}
$$
 (19)

Die Funktionen F15 sind in Abb.23 für Druck-bzw. Zugbelastung dargestellt.

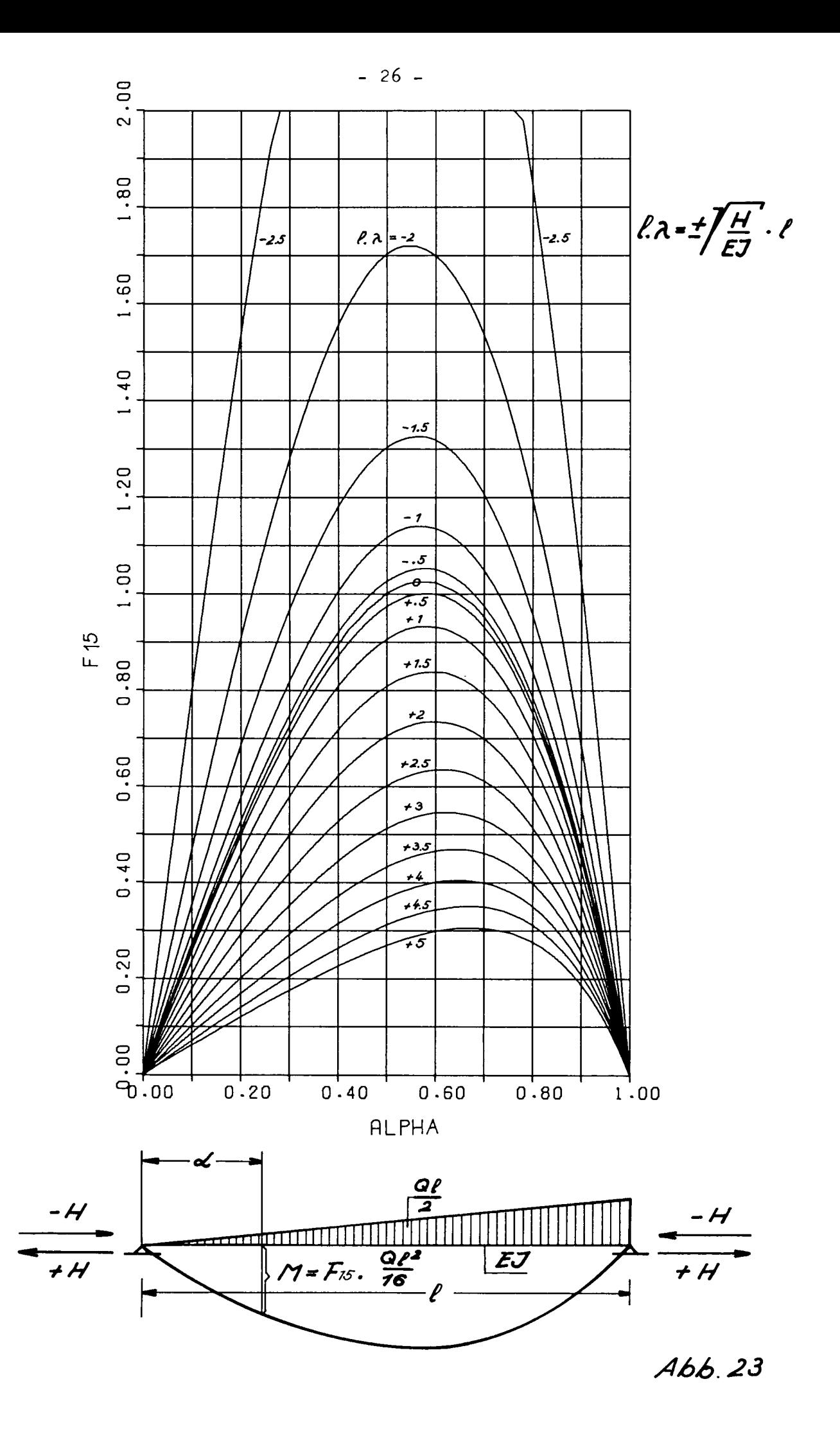

Für den Fall, daß nur ein Moment an einer Feldgrenze vorhanden ist(Abb.24)

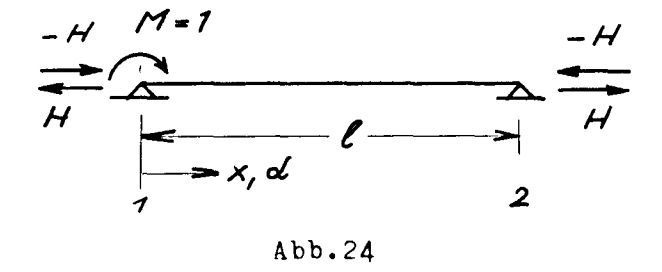

gelten die homogenen DGL. (1) bzw. (5) mit den Lösungen (2)  $bzw.(6).$ 

Paßt man die Konstanten an das in Abb.20 gegebene Problem an, so erhält man für den Momentenverlauf

$$
M = M_{12} \cdot F_{16} \tag{80}
$$

mit

$$
F_{16} = \cos a\alpha - \cos a\ell \cdot \sin a\alpha \qquad (81)
$$

und für den Zugfall

$$
F_{16} = \cosh a d - \cosh d.
$$

In Abb.25 sind die Funktionen F16 aufgetragen. Diese Verläufe sind auch dann zu verwenden, wenn man die Momentenverteilung z.B. bei Finzelkraftbelastung wischen Krafteinleitung und Auflager bestimmen will.

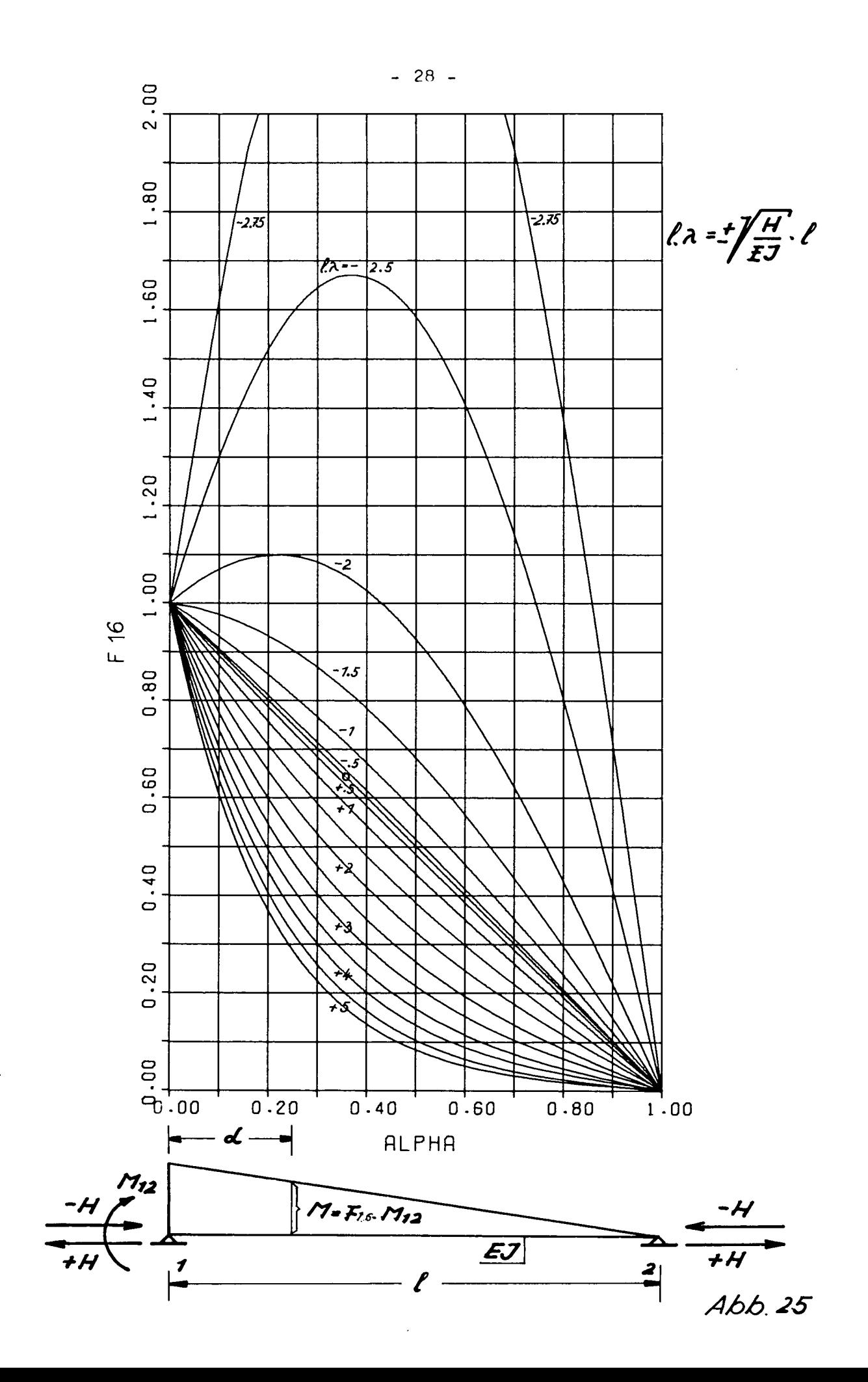

Beispiel 1: Durchlaufträger (Werkstoff Al)

Dieses Beispiel wurde dem HdW 1960 (S.133) entnommen A) ohne Druckkraft

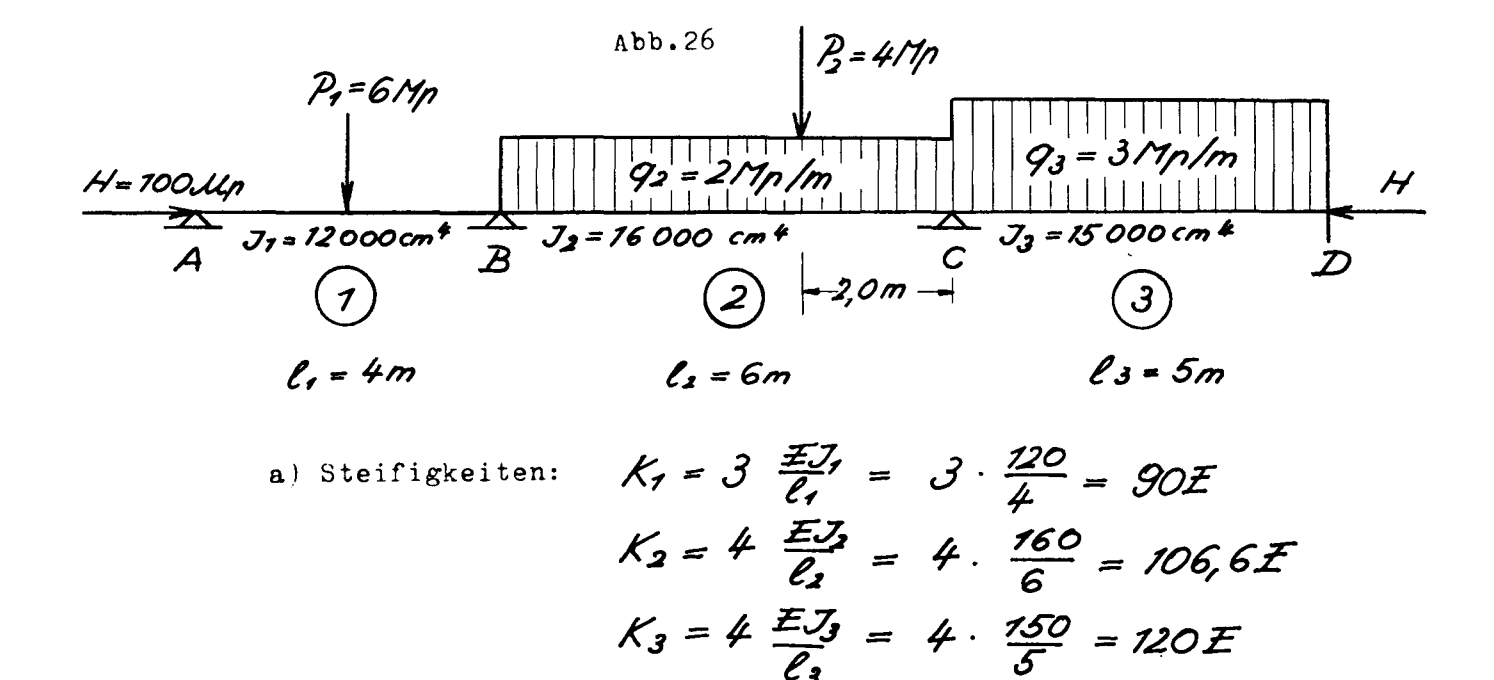

b) Verteilungsfaktoren:

$$
V_{B7} = \frac{90E}{90E + 10^{2}E} = \frac{90}{797} = 0.457
$$
  

$$
V_{B2} = \frac{707E}{797E} = 0.543
$$
  

$$
V_{C2} = \frac{707E}{707E + 120E} = \frac{707}{227} = 0.477
$$
  

$$
V_{C3} = \frac{720E}{227E} = 0.529
$$

c) dinspannmomente:

d) Stützmomente

$$
M_{A} = 0
$$
  
\n
$$
M_{B} = -6.49 M \mu m
$$
  
\n
$$
M_{C} = -8.62 \mu
$$
  
\n
$$
M_{D} = -5.06 \mu
$$

B) mit Druckkraft

a) Steifigkeiten

$$
\frac{g^2}{\pi^2} = \frac{H}{\rho_e} = -\frac{100000}{\pi^2} = -\frac{110^5}{\pi^2} = -\frac{110^5}{\pi^2} = -\frac{110^5}{\pi^2} = -\frac{110^5}{\pi^2} = -\frac{110^5}{\pi^2} = -\frac{110^5}{\pi^2} = -\frac{110^5}{\pi^2} = -\frac{110^5}{\pi^2} = -\frac{110^5}{\pi^2} = -\frac{110^5}{\pi^2} = -\frac{110^5}{\pi^2} = -\frac{110^5}{\pi^2} = -\frac{110^5}{\pi^2} = -\frac{110^5}{\pi^2} = \frac{11}{\pi^2} = \frac{110^5}{\pi^2} = \frac{110^5}{\pi^2} = \frac{110^5}{\pi^2} = \frac{110^5}{\pi^2} = \frac{110^5}{\pi^2} = \frac{110^5}{\pi^2} = -0.243
$$
  
\n
$$
h_s^2 = 3.70
$$
  
\n
$$
K_1 = h, X. \frac{EJ_1}{G_1} = 2.6 \cdot \frac{120}{4} = -\frac{110}{\pi^2} = -\frac{110}{\pi^2} = 0.243
$$
  
\n
$$
K_2 = h, X. \frac{EJ_2}{G_2} = 3.6 \cdot \frac{120}{\pi} = -\frac{110}{\pi^2} = -\frac{110}{\pi^2} = -\frac{110}{\
$$

 $\alpha$  .

$$
V_{C2} = \frac{96E}{96E + 111E} = \frac{96}{207} = 0,463
$$
  

$$
V_{C3} = \frac{111E}{207E} = 0,536
$$

c) Weiterleitungszahlen (aus Diagramm Abb.2)

 $WBI = 0,57$  $WB2 = 0,62$  $W_{C2} = 0.62$  $W_{c3} = 0,58$ 

İ

d) Einspannmomente

$$
\lambda_1 \ell_1 = \frac{1}{2} \ell_1 / \frac{H_1}{EJ_1} = -\ell_1 / \frac{7, 0.70^5}{0, 7, 70^5 \cdot 7, 2.70^4} = -\ell_1 / 0.79, 70^{-4}
$$
  
\n
$$
= -\ell_1. 0, 345.70^{-2} = -4.70^{2}.0, 345.70^{-2} = -7, 38
$$
  
\n
$$
\lambda_2 \ell_2 = \frac{1}{2} \ell_2 / \frac{H_2}{EJ_2} = -\ell_2 / \frac{7, 0.70^5}{0, 7.70^5 \cdot 7, 6.70^4} = -\ell_3.03.70^{-2}
$$
  
\n
$$
= -6.70^{2}.0, 3.70^{-2} = -7.8
$$
  
\n
$$
\lambda_3 \ell_3 = \frac{1}{2} \ell_3 / \frac{H_3}{EJ_3} = -\ell_3 / \frac{7, 0.70^5}{0, 7.70^5 \cdot 7, 5.70^4} = -0.308.70^{-2}
$$
  
\n
$$
= -5.70^{2}.0, 308.70^{-2} = -7.54
$$

$$
M_{A} = 0
$$
  
\n
$$
M_{B1} = -\frac{3P_{1}l_{1}}{76}F_{5} = -\frac{3.6.4}{76} - 7.07 = -4.8 N \eta m
$$
  
\n
$$
M_{B2} = -\frac{P_{2}l_{2}}{8}F_{7} - \frac{q_{2}l_{2}}{72}F_{2} = -\frac{4.6}{8}.064 - \frac{2.36}{72}.705
$$
  
\n
$$
-7.92 - 6.3 = -8.2 N \eta m
$$
  
\n
$$
M_{C2} = -\frac{P_{2}l_{2}}{8}F_{7} - \frac{q_{2}l_{2}}{72}F_{2} = -\frac{4.6}{8}.726 - \frac{2.36}{72}.708
$$
  
\n
$$
= -3.78 - 6.5 = -70.3 N \eta m
$$
  
\n
$$
M_{C3} = -\frac{9.3l_{2}^{2}}{72}F_{2} = -\frac{3.25}{72}.703 = -6.45 N \eta m
$$
  
\n
$$
M_{D3} = N_{C3} = -6.45 N \eta m
$$

 $\overline{\phantom{a}}$ w.

## e) Stützmomente

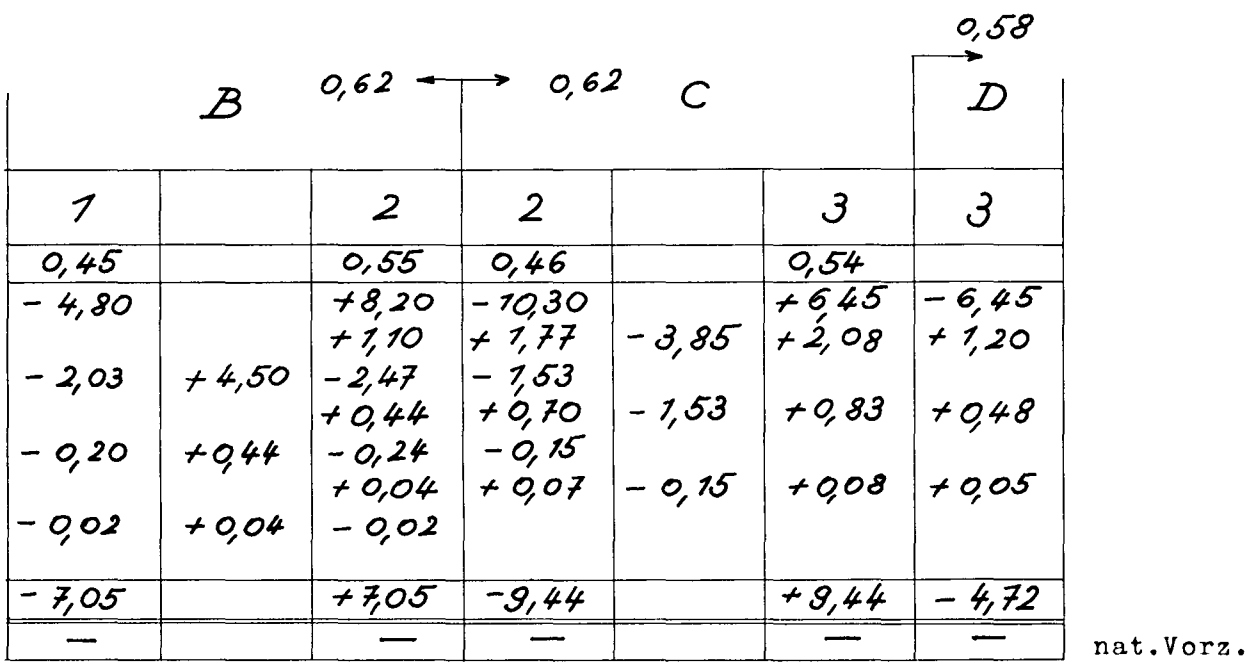

f) Feldmomente

Fall A ohne Druckkraft

$$
M_{F}(\frac{\ell}{2}) = \frac{p_{1}\ell_{1}}{4} = \frac{6.4}{4} = 6 M_{\text{P}}m
$$
\n
$$
M_{F}(\frac{2}{3}\ell_{1}) = \frac{q_{2}\ell_{2}x}{2}(1-\frac{x}{e}) + \frac{p_{1}}{3} \cdot \frac{2}{3}\ell_{2} = \frac{2.6.2.6}{3.2}(1-\frac{2\ell}{3\ell}) + \frac{4}{3} \cdot \frac{2}{3} \cdot 6
$$
\n
$$
= 8 + 5.33 = 73,33 M_{\text{P}}m
$$
\n
$$
M_{F}(\frac{\ell_{3}}{2}) = \frac{q_{3}\ell_{3}^{2}}{8} = \frac{3.25}{8} = 9,38 M_{\text{P}}m
$$

rall B mit Druckkraft

Stab 3

\n
$$
\frac{\partial}{\partial s} \ell_3 = -7.54
$$

\nThus, Diagramm für  $\frac{\partial}{\partial s} \ell_3 = \frac{\partial}{\partial s} \ell_3 = \frac{7}{7} \cdot 35$   $\frac{\partial}{\partial s} \ell_3 = \frac{7}{7} \cdot 35$   $\frac{\partial}{\partial s} \ell_3 = \frac{7}{7} \cdot 35$   $\frac{\partial}{\partial s} \ell_3 = 0.85$   $\frac{\partial}{\partial s} \ell_3 = 0.85$   $\frac{\partial}{\partial s} \ell_3 = 0.85$ 

$$
M_{F3} (0,2\ell_3) = F_{14} (0,2\ell_3) \cdot \frac{93 \ell_3^2}{8} = 0,85.9,38 = 8.0 M_{P1m}
$$
  
\n
$$
M_{F3} (0,5\ell_3) = F_{14} (0,5\ell_3) \cdot \quad n = 1,35.9,38 = 12.7 M
$$
  
\n
$$
M_{F3} (0,8\ell_3) = F_{14} (0,8\ell_3) \cdot \quad n = 0.85.9,38 = 8.0 M
$$

 $\lambda_1 l_2 = -18$  $Stab<sub>2</sub>$ 

 $1)$ Momentenverlauf aus Streckenlast

F aus Diagramm für 
$$
0.2l_2 = 0.95
$$
 abb.21  
\n $0.67l_2 = 7.38$  abb.21  
\n $172 (0.2l_1) = 7\mu (0.2l_2)$ .  $\frac{92l_2}{8} = 0.95$ .  $\frac{2.36}{8} = 8.55$  Nmm  
\n $172 (0.67l_2) = 7\mu (0.67l_2)$ .  $l = 7.38$ .  $9 = 72.4$  l  
\n2) Momentum für  $0.2l_2 = 0.60$  abb.25 d-0.7=(1-0.2l\_2)  
\n $0.67l_2 = 7.25$  Abb.19  
\n $172 (0.2l_2) = T_4 (0.2l_2) T_{72} (0.67l_1) = 0.60$ .  $7.5 = 4.5$  Mpm  
\n $172 (0.67l_2) = T_{13} (0.67l_2)$ .  $\frac{p_2 l_2}{4} = 7.25$ .  $6 = 7.5$   
\nGesamtfeldmoment = Z aus 1) und 2)

 $MT2(0,28) = 8,55 + 4,5 = 73,05 \approx 73,1$  Mpm  $M_{F2}(0,67\ell_1) = 12, 4 + 7, 5 = 19, 9 = 100$ 

Stab 1  $\lambda_r = -7.38$ 

$$
F \text{ aus Diagramm für } Q5\ell_1 = 1/2 \qquad \text{abb.19}
$$
  
1777 (0,5\ell\_1) = F\_{73}(0,5\ell\_1) \cdot \frac{P\_7\ell\_1}{4} = 1/2 \cdot \frac{6.4}{4} = 1/2 \text{ Npm}

g) Bestimmung der Momentenschlußlinien für 'all B (mit Druckkr.)

Stab 3

\n
$$
\lambda_3 \ell_3 = -7.54
$$
\n
$$
M_c = -9.44 \text{ Uqmm}
$$
\nThus, diagram to be 25.1°s

\n
$$
\begin{array}{rcl}\n0.2 & \ell_3 &=& 0.94 \\
0.5 & \ell_3 &=& 0.69 \\
0.8 & \ell_3 &=& 0.30\n\end{array}
$$
\nAnswer (0.20, 1 - 7.6008) and  $M = 0.966$  (0.41) = 0.908 (0.11)

 $17s3c$  (0,2ls) =  $F_{4}$  (0,2ls). Mc = 0,94. (-9,44) = -8,88 Mpm MS3C (0,5lg) = F+(0,5lg). Mc = 0,69.(-9,44) = -6,52 "  $M$ SJC (0,8 ls) =  $F_4$  (0,8 ls). Mc = 0,30. (-9,44) = -2,83 "

$$
M_{D} = -4, 72
$$
 Upm

$$
e
$$
 eus  $iagramm$  1b.25 für 0,20  
0,50 = 0,69  
0,80 = 0,94

 $M_{33D}(0,2\ell_3) = F_4$  (0,2 $\ell_3$ ). $M_D = 0,30$ . (-4,72) = -1,42  $M$ 53D (0,5 $\ell_3$ ) = F<sub>4</sub> (0,5 $\ell_3$ ). M<sub>D</sub> = 0,69. (-4,72) = -3,26  $Ms3D(0,8\ell_3) = F_4 (0,8\ell_3)$ .  $MD = 0,94 (-4,72) = -4,43$ 

$$
\text{Stab} \quad 2 \qquad \qquad \mathcal{A}_2 \mathcal{L}_2 = -7.8
$$

$$
M_{B}=-7.05\,M_{P}m
$$

 $0,2 \ell_2 = 1,05$ <br> $0,67 \ell_2 = 0,46$ F aus Diagramm Abb.25 für

$$
M_c = -9.44 \, \mu
$$

 $0,2\ell_2 = 0,46$ <br> $0,67\ell_2 = 7,05$ r' aus Diagramm Abb.25 fur

 $M$ S2C (0,2l2) =  $F_{4}(0,2l_2)$ , Mc = 0,46 (-9,44) = -4,35 Mpm MS2C (0,67l2) = F+(0,67l2). MC = 1,05(-9,44) = -9,90 ii

 $-33 b -$ 

Summe ergibt schlußlinienverlauf im Stab 2

 $M_{S2}$  (0,20,) = MS2B + MS2C = -7,40 - 4,35 = -11,75 Ulpm  $M_{S2}$  (0,67l<sub>2</sub>) =  $M_{S2}B + M_{S2}c = -3,25 - 9,90 = -13,15n$ 

$$
\text{Stab} \quad 1 \qquad \qquad \mathcal{d}_r \mathcal{L}_r = - \mathcal{L}_r J \mathcal{S}
$$

 $M_{B} = -7.05$ 

 $0,252, -0,35$ P aus Diagramm Abb.25 für  $0,52,0.65$ <br>0,750, = 0,88

Ms1B (0,25l,) = F<sub>4</sub> (0,25l,) MB = 0,35. (-7,05) = -2,47 Upm<br>Ms1B (0,5l,) = F<sub>4</sub> (0,5l,) MB = 0,65. (-7,05) = -4,58 "<br>Ms1B (0,75l,) = F4 (0,75l,). MB = 0,88. (-7,05) = -6,20 n

Feldmomentenverlauf im Stab 1, Nachtrag zu f) Seite 33 unten

MF1 (0,25 l,) = MF1 (0,5l,). F<sub>16</sub><br>= 7,2.0,65<br>= 4,7 Mynm F aus Diagramm Abb.25 mit  $\alpha=0.5$ 

 $N_{FI}(0, F5e_i) = N_{F1}(0, 25e_i)$  wegen Symmetrie

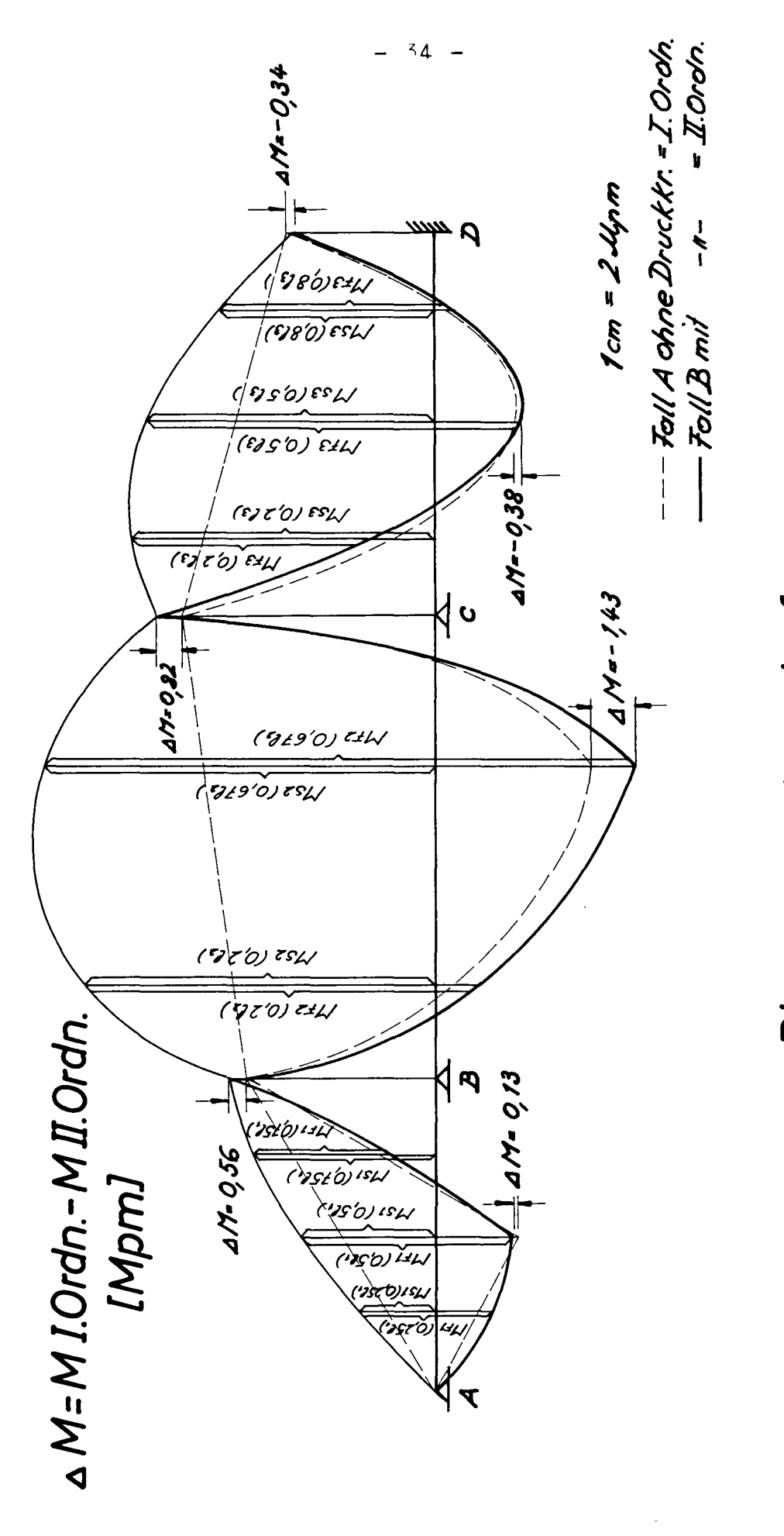

Abb. 27

**Biegemomentenverlauf** 

Beispiel 2: Knickuntersuchung

Gegeben ist die Stabkonstruktion eines Lukenquersülles, das durch ein Mittellängsschott unterstützt wird 'Abb.28) EJ.  $\boldsymbol{B}$ EJ<sub>o</sub> 4 l EJ<sub>o</sub> P

Abb.28

Die Konstruktion versagt, wenn eine Weiterleitungszahl gegen  $\infty$  geht, d.h.wenn die Summe der Steifigkeiten verschwindet.

Am Knoten B lautet die Summe der Steifigkeiten

$$
4\underline{EJ_0}{4\ell} + 4\underline{EJ_0}{4\ell} + k' \frac{EJ}{\ell} = 0
$$
  

$$
k'' = -2 \qquad \text{ous Abb. } 2 \qquad \frac{\partial^2}{\partial t^2} = -2,55
$$
  

$$
P_{kritisch} = \frac{2.55T^2 EJ_0}{\ell^2}
$$

Das Beispiel gestaltet sich besonders einfach, da nur ein Freiheitsgrad vorhanden ist.

Beispiel 3: K n i c k l a s t des Durchlaufträgers aus Beisp.1

Die Rerechnung der krit. Drucklast ist bekanntlich ein homogenes <sup>D</sup>roblem, d.h.es sind keine Querlasten vorhanden.Um nun den üblichen Cross-Ausgleich durchzuführen, bringt man ein Hilfsmoment an einem beliebigen Knoten an und gleicht dieses unter Variierung der Drucklast aus. Die Druckkraft, die den Cross-Ausgleich nicht mehr konvergieren läßt, ist die 'nicklast. Dieser vorgang drückt sich so aus, daß das auszugleichende Moment des 2.Schnittes identisch ist mit dem auszugleichenden moment des 1. Der Quotient aus diesen beiden "omenten liefert, in Abhängigkeit von der Drucklast bei  $r = M / M = 1$ , die gesuchte Vnicklast. (Abb. 29)

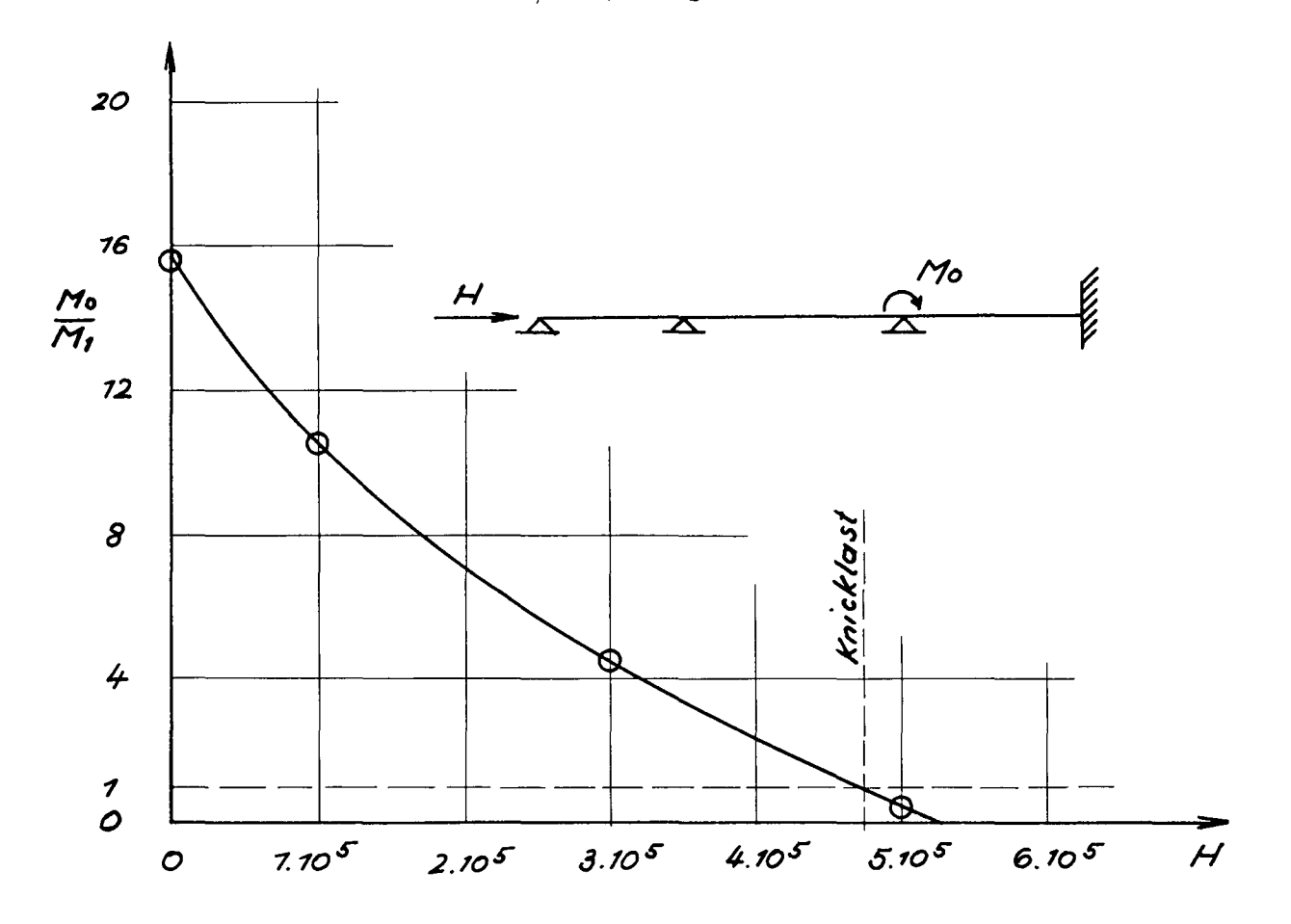

Abb.29

 $-36 -$ 

Cross-Ausgleiche

 $\mathbf{r}$ 

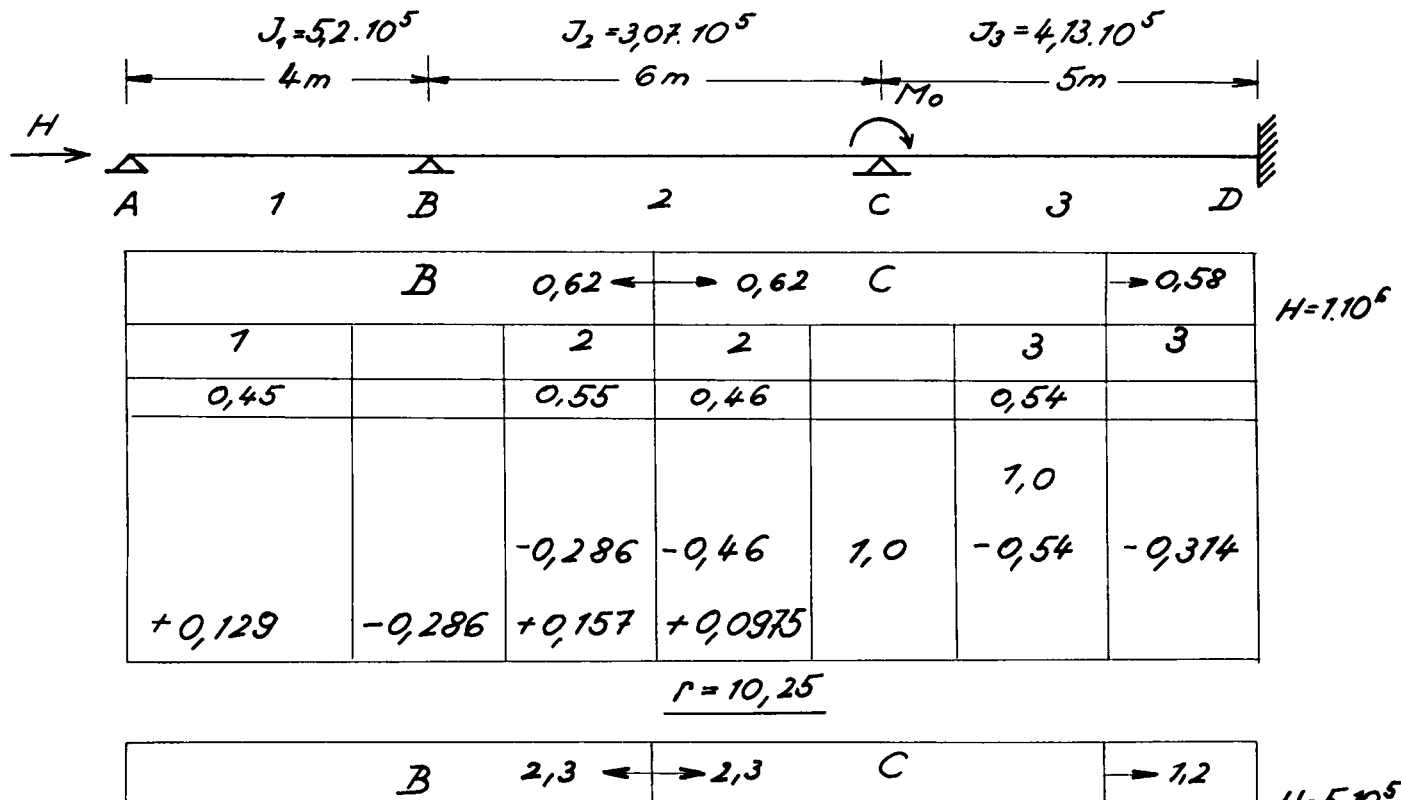

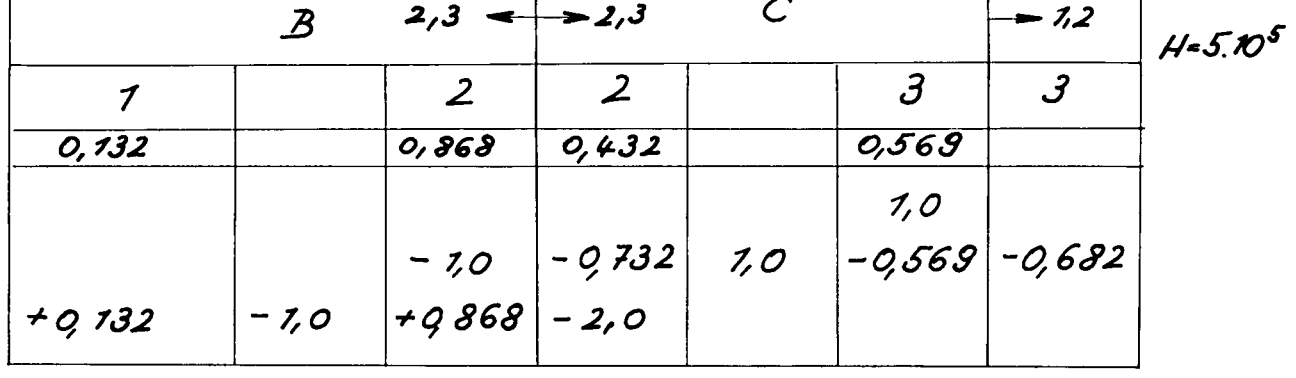

 $r = 0,50$ 

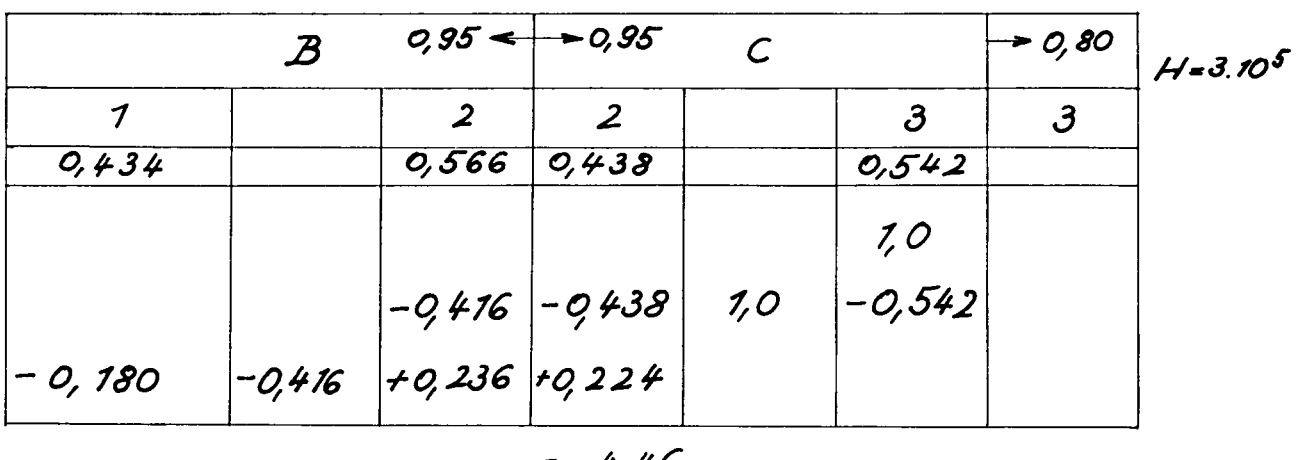

 $-37 -$ 

## Literatur

## $[1]$ Lehmann E. Einführung in die Matrizenstatik schiffbaulicher "ragwerke Handbuch der Werften Bd.11 1972  $\begin{bmatrix} 2 \end{bmatrix}$ Gere J.M. Moment Distribution D.v.Norstaand Company, Inc.New York 1963  $[3]$ Lightfoot Moment Distribution E & F Spon Ltd. 1961  $[4]$ pestel E. Matrix Methods in Engineering Mc.Graw Hill Book Comp.1963 Leckie

 $\mathcal{L}$